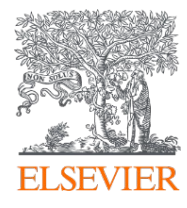

ナーシング・スキル

# コンテンツのアクセス状況に関する レポートについて

エルゼビア・ジャパン株式会社 ソリューション営業本部

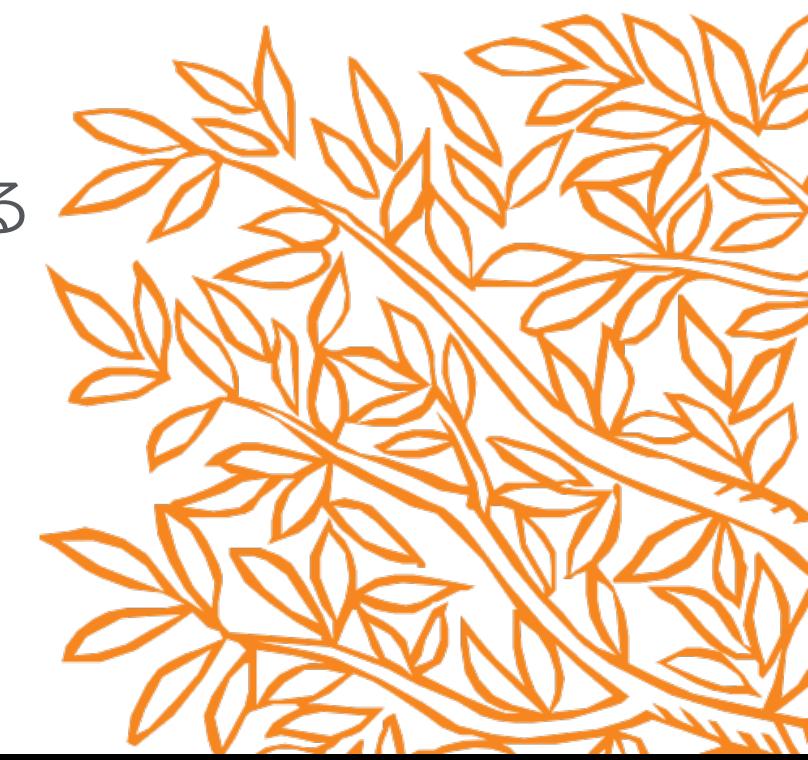

# 本日の内容

- 権限について
- コンテンツのアクセス状況に関するレポートについて
- コンテンツレポート
- 動画講義コンテンツレポート
- コンテンツレポート (ユーザー毎)
- 動画講義コンテンツレポート(ユーザー毎)
- コンテンツサマリーレポート
- テスト結果レポート
- 動画講義テスト結果レポート
- ノートダウンロードレポート
- ノートダウンロードレポート (ユーザー毎)

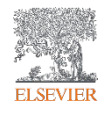

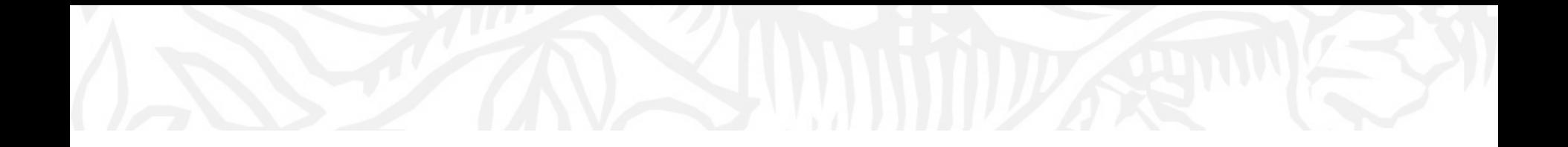

# 権限について

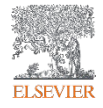

### ナーシング・スキルの権限&利用できる機能

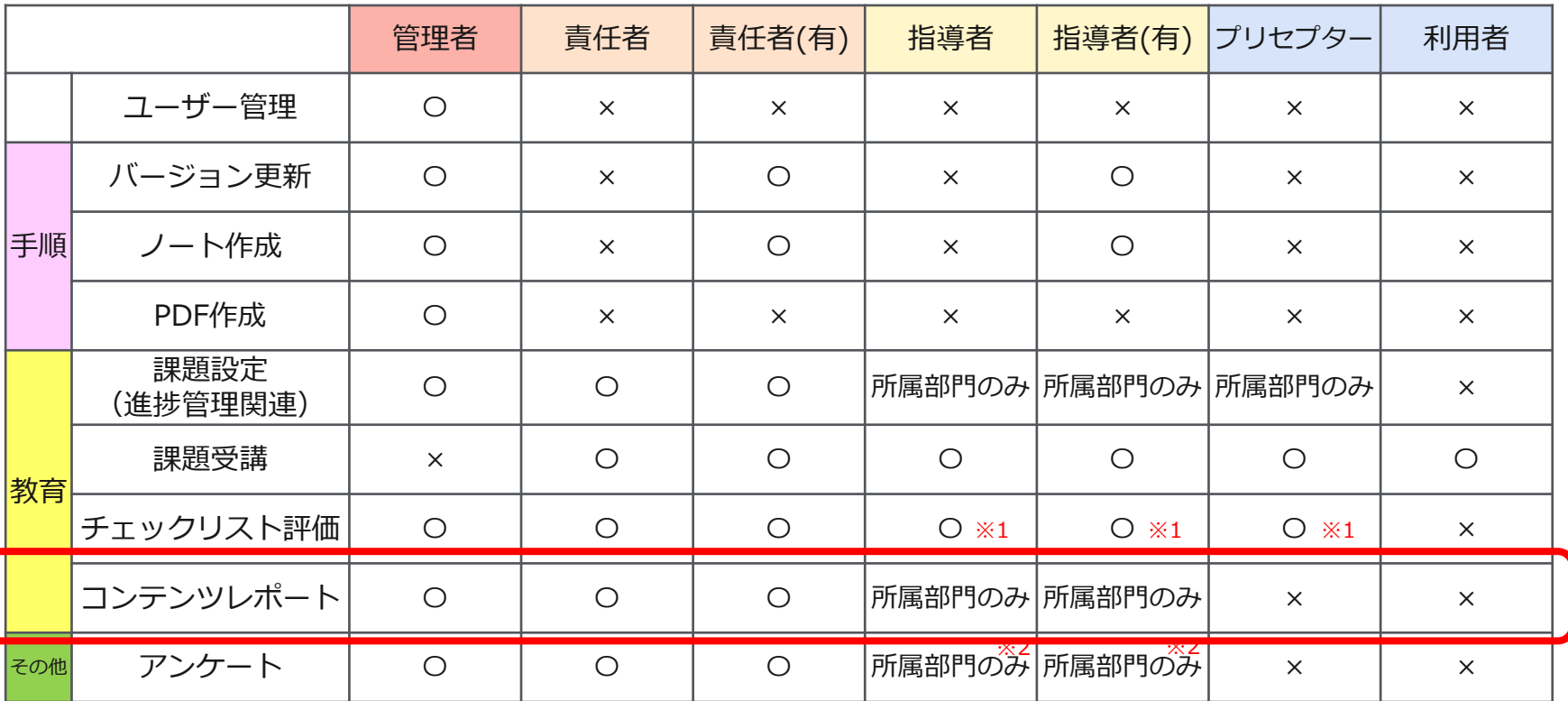

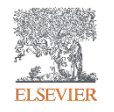

※1 自身が評価者として設定されている場合に、チェックリスト評価をすることが可能。

※2 指導者は所属部門のみ権限があります。但し、匿名アンケートの作成と結果レポートの閲覧不可。

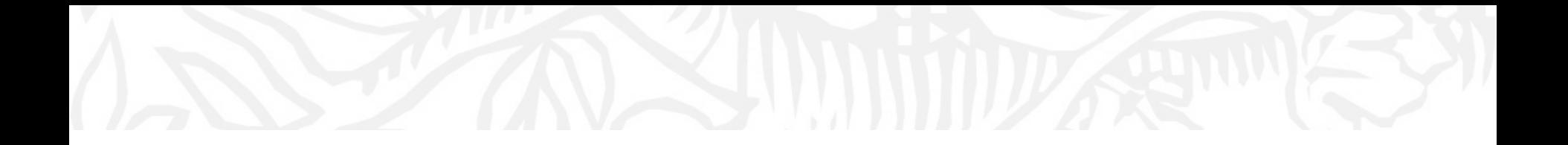

# コンテンツのアクセス状況に関するレポート (課題/自己学習の両方を含む)

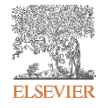

#### ナーシング・スキルのアクセス履歴を確認するのに便利なレポート類です。

例えば・・・・新人看護師必修手技の閲覧がされているかを確認

・研修の事前学習において、テスト100点をクリアしているかを確認

・院内認定制度でテスト100点を条件とし、点数をクリアしているかを確認

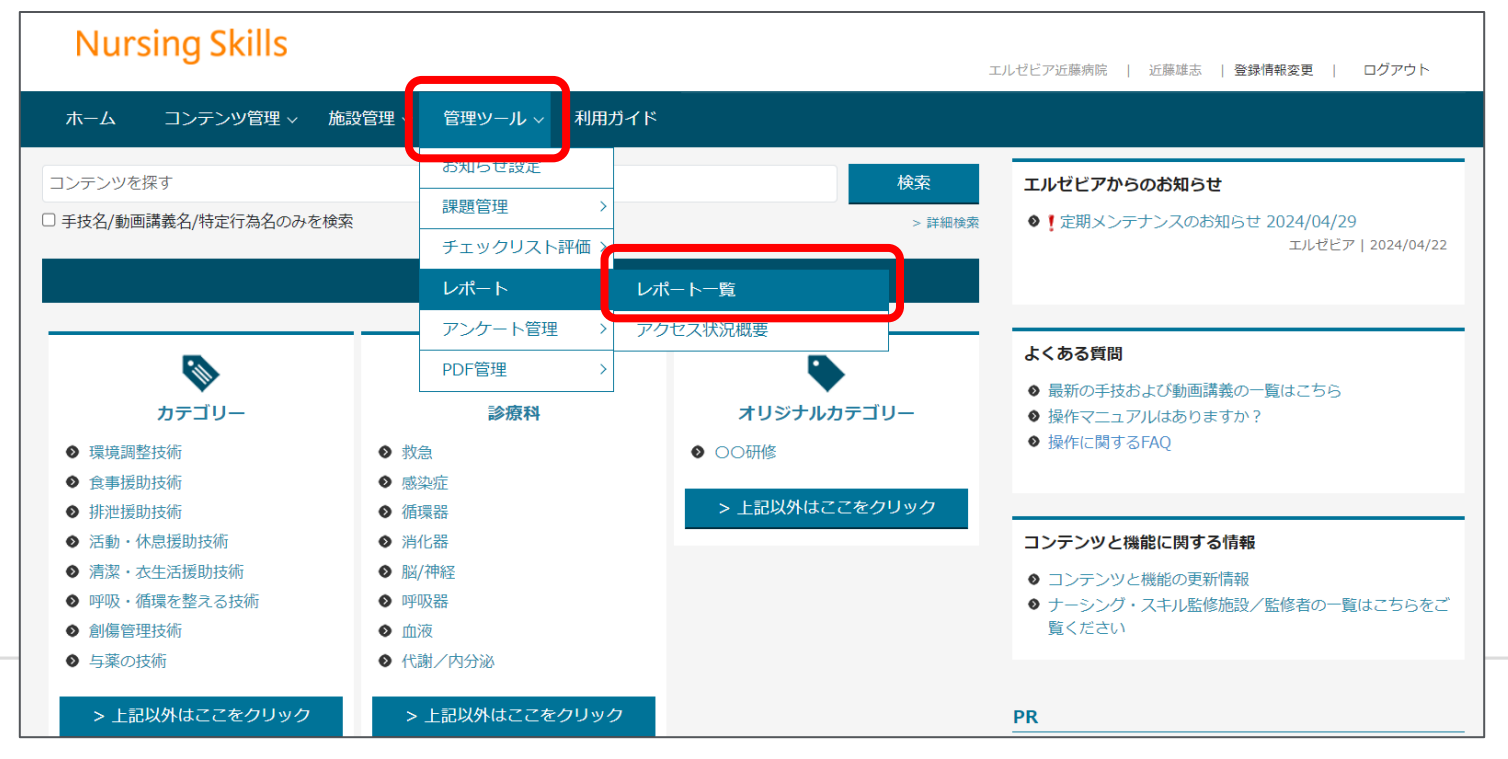

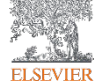

#### コンテンツのアクセス状況に関するレポート (課題/自己学習の両方を含む)

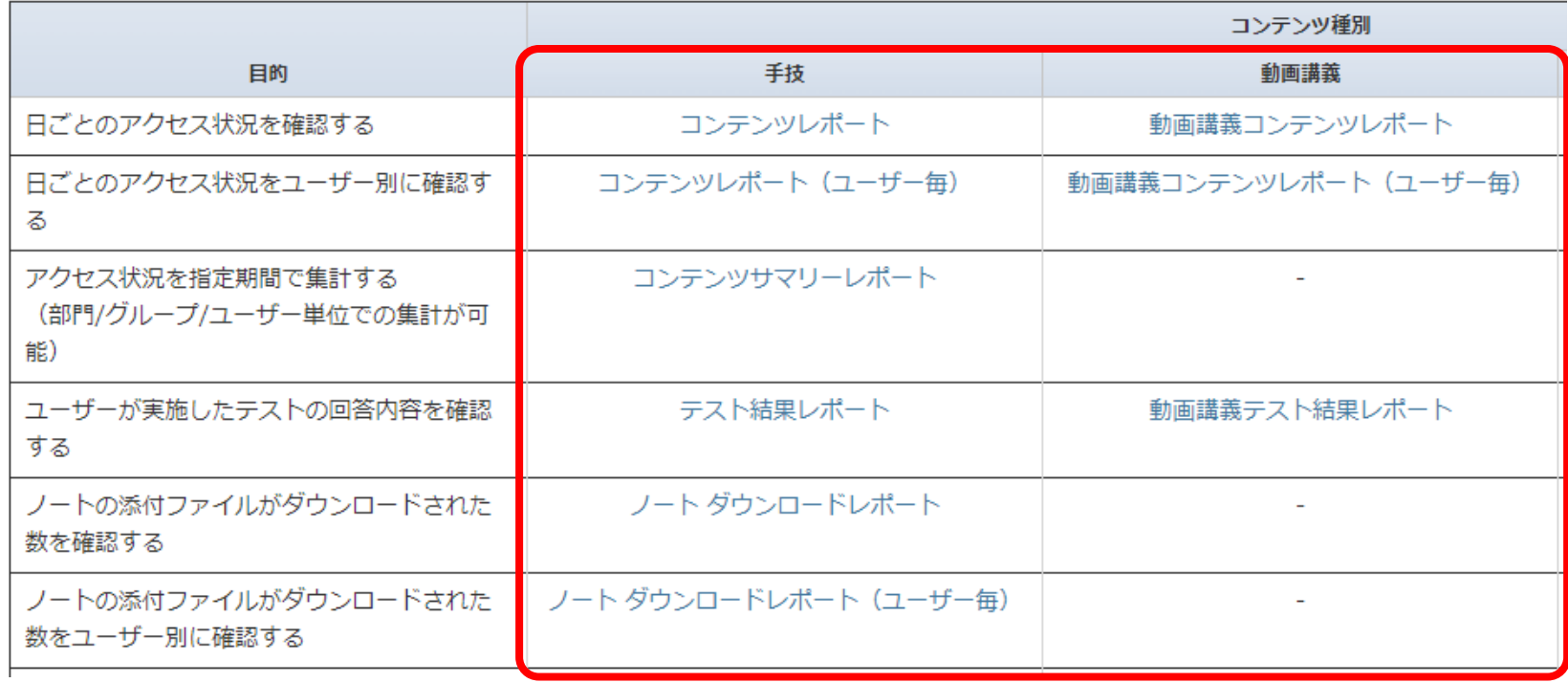

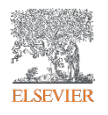

# コンテンツレポート ~日ごとのアクセス状況を確認する~

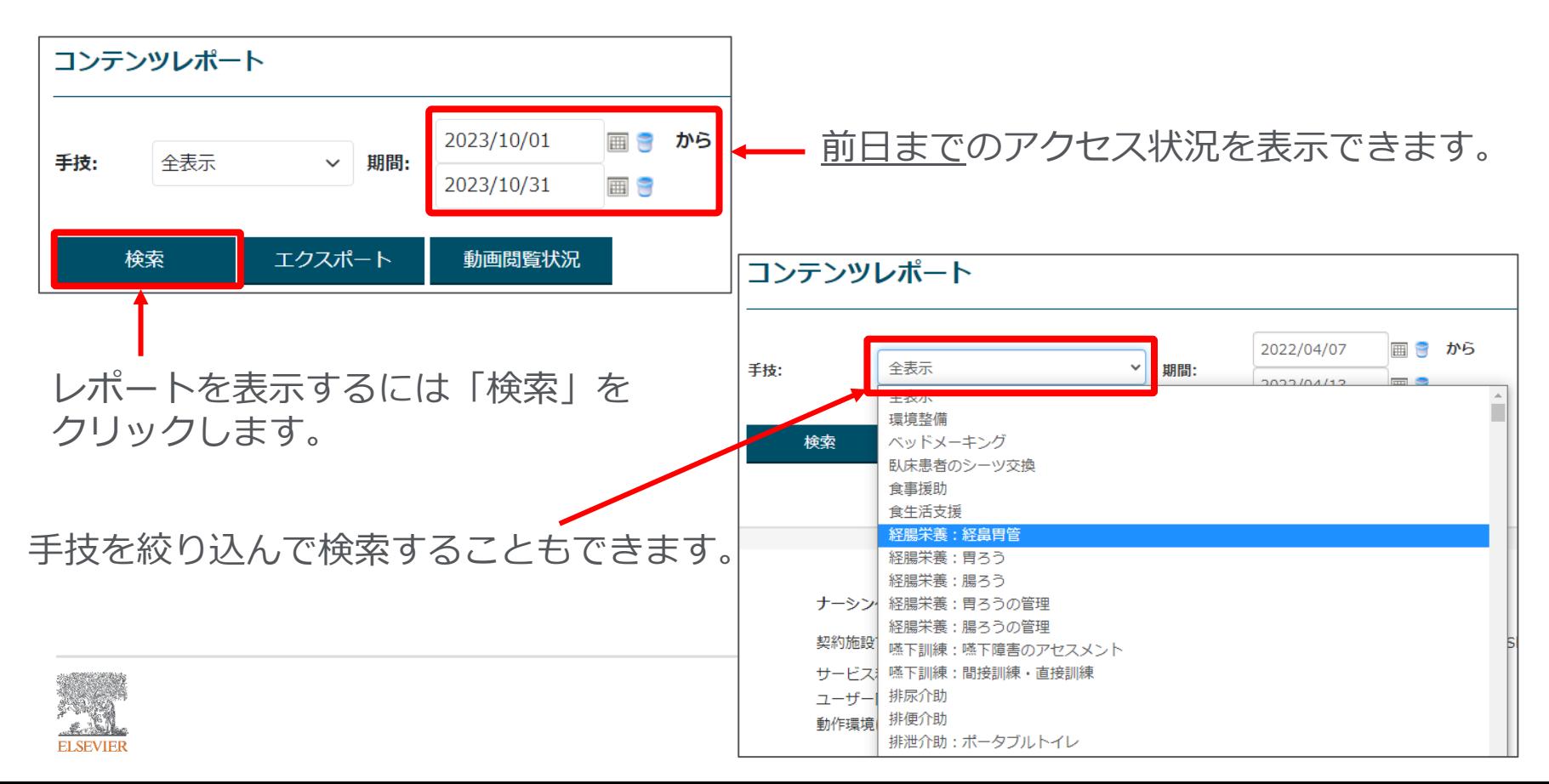

# コンテンツレポート ~日ごとのアクセス状況を確認する~

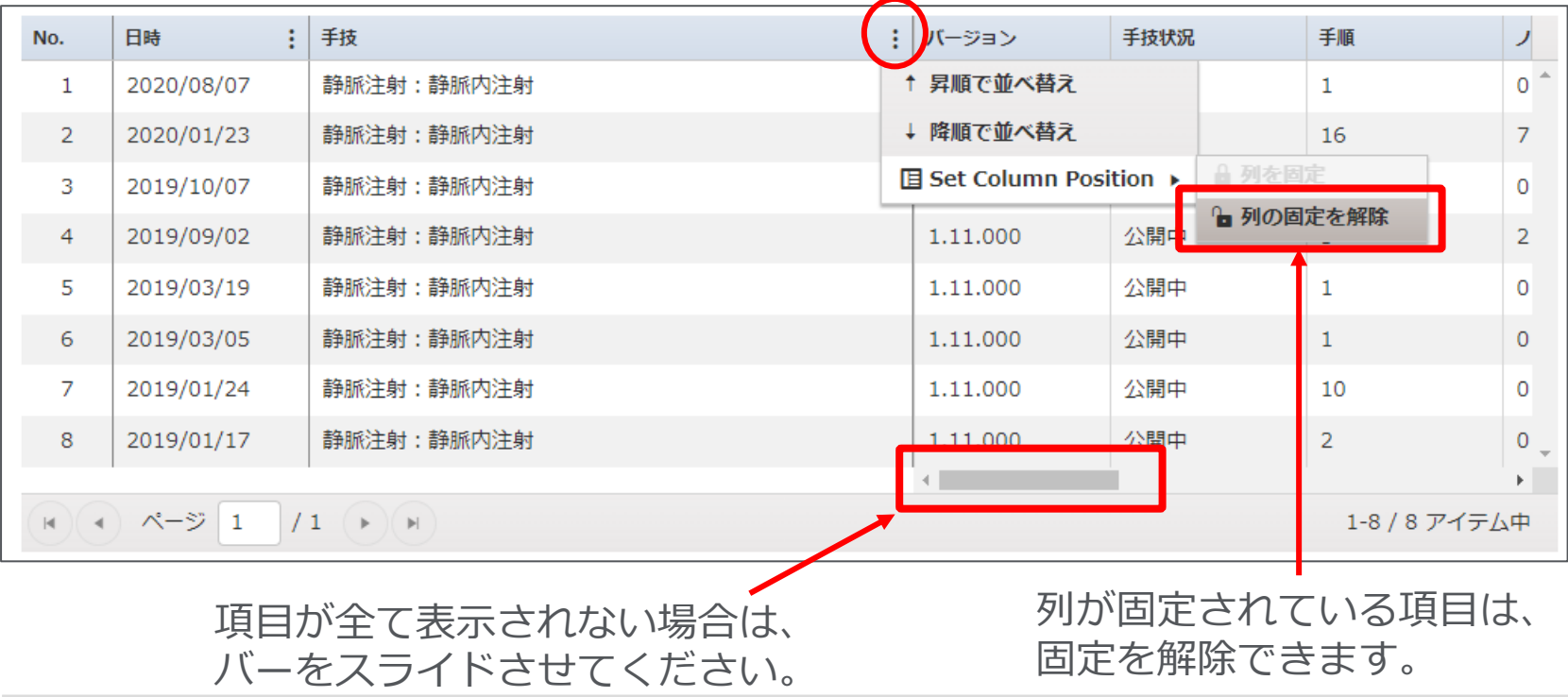

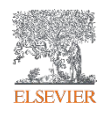

# コンテンツレポート ~日ごとのアクセス状況を確認する~

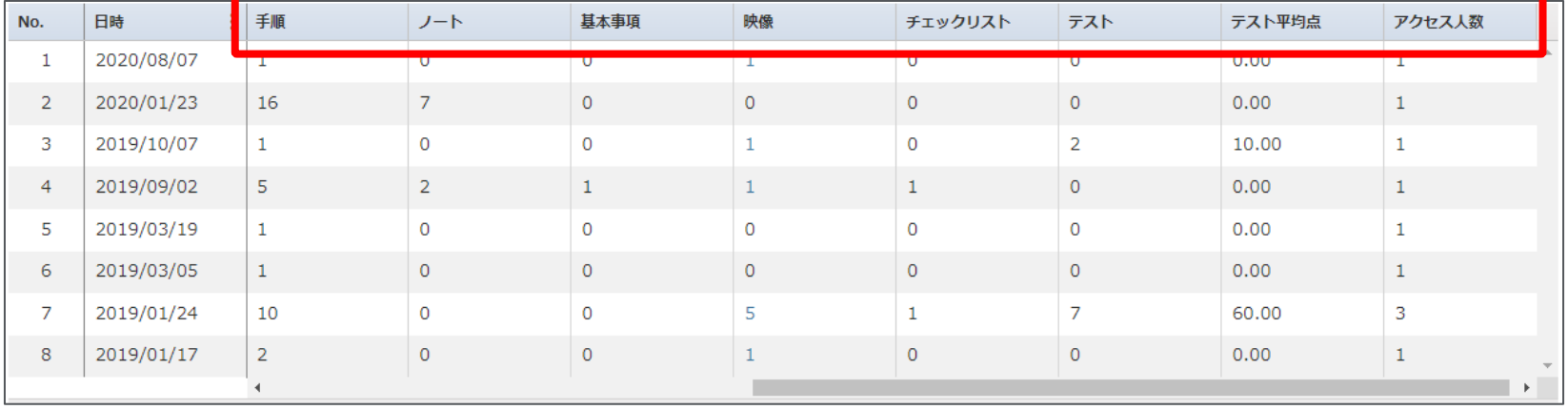

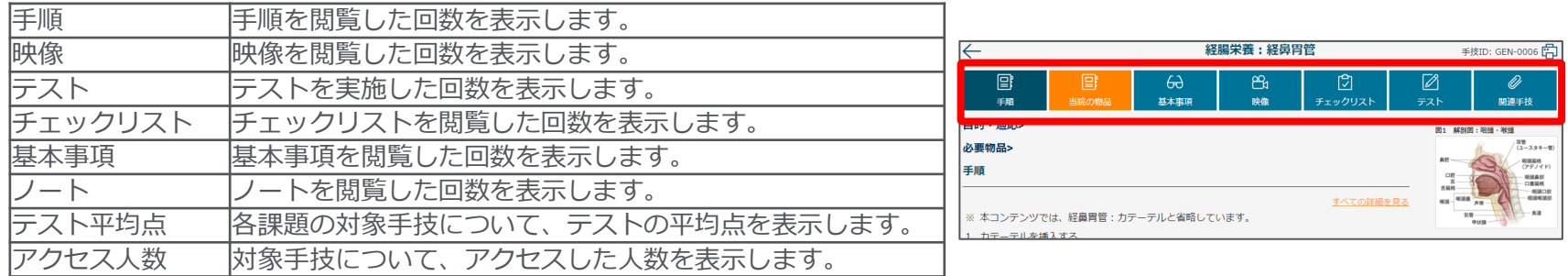

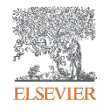

コンテンツレポート ~日ごとのアクセス状況を確認する~

| No.            | 日付         | 手技                 | 手順 | ノート            | 基本事項           | 映像 | チェックリスト        | テスト            | テスト平均点 |
|----------------|------------|--------------------|----|----------------|----------------|----|----------------|----------------|--------|
|                | 2023/10/11 | バイタルサインの測定:呼吸 (小児) |    | $\circ$        |                |    | $\overline{0}$ | $\overline{0}$ | 0.00   |
| $\overline{2}$ | 2023/10/11 | ベッドメーキング           |    | $\overline{0}$ | $\overline{2}$ |    |                | $\overline{7}$ | 76.00  |
| 3              | 2023/10/11 | 体位変換               |    | $\mathbf{0}$   | $\circ$        |    | $\Omega$       | $\mathbf{0}$   | 0.00   |
| $\overline{4}$ | 2023/10/11 | 排尿介助               |    | $\overline{0}$ | $\circ$        |    | $\mathbf{0}$   | $\mathbf{0}$   | 0.00   |
| 5.             | 2023/10/11 | 環境整備               |    | $\circ$        | $\mathbf 0$    |    | $\circ$        |                | 16.00  |
| 6              | 2023/10/11 | 移乗・移送:ストレッチャー      |    | $\mathbf{0}$   | $\mathbb O$    |    | $\mathbf{0}$   | 3              | 80.00  |
|                | 2023/10/11 | 移乗・移送 : 車椅子        |    | $\Omega$       | $\circ$        |    | $\bigcap$      |                | 100.00 |
| 8              | 2023/10/11 | 経口与薬               |    | $\overline{0}$ |                |    | $\overline{0}$ | $\overline{0}$ | 0.00   |
| 9              | 2023/10/11 | 臥床患者のシーツ交換         |    | $\mathbf{0}$   |                |    |                | $\overline{2}$ | 8.00   |
| 10             | 2023/10/11 | 食事援助               |    | $\mathbf 0$    | $\mathbb O$    |    | $\mathbf{0}$   | $\circ$        | 0.00   |
|                |            |                    |    |                |                |    |                |                |        |

#### 映像の回数の数字をクリックすると、映像を閲覧した ユーザー名や、動画の視聴完了の有無が表示されます

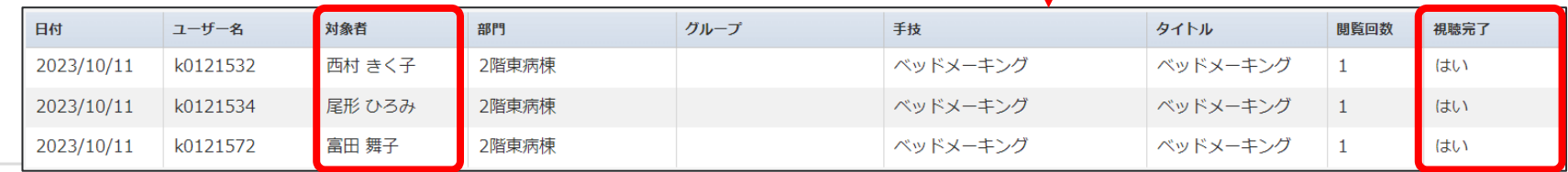

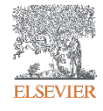

コンテンツレポート ~日ごとのアクセス状況を確認する~

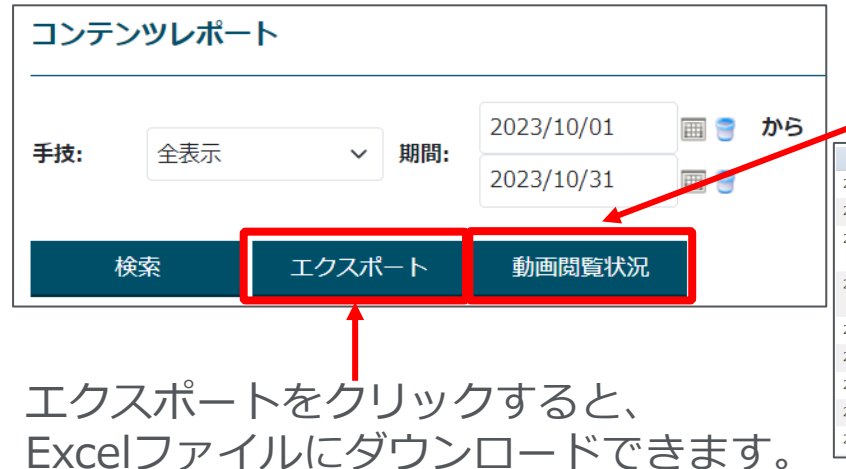

#### 対象期間に動画を閲覧したユーザーと 動画の視聴完了の有無が表示されます。

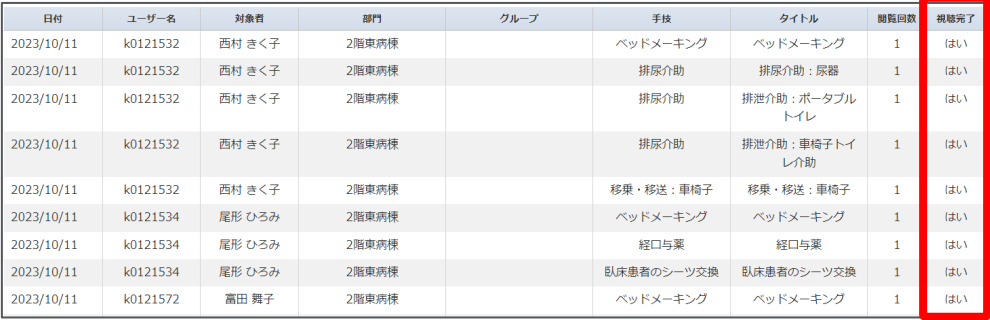

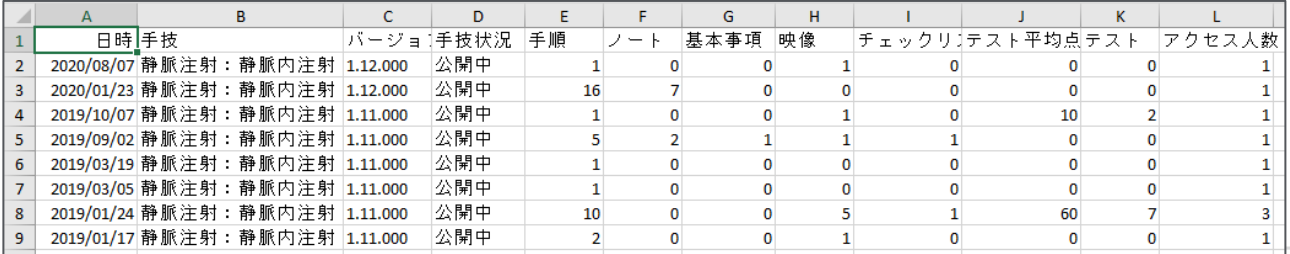

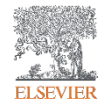

動画講義コンテンツレポート ~日ごとのアクセス状況を確認する~ 動画講義 コンテンツレポート 前日までのアクセス状況を表示できます。 2023/10/01 画書 から 講義名: 全表示 期間:  $\checkmark$  $2023/10/31$  = 検索 エクスポート 動画閲覧状況 動画講義 コンテンツレポート レポートを表示するには「検索」を 2023/10/01 画書 から 講義名: 全表示 期間:  $2023/10/31$ クリックします。 全事完 医療者にとって求められる基礎的マナーと危機的状況 (コロナ禍含む) における接遇とは 上手な叱られ方 現場の事例で学ぶ対人対応力向上の為のコミュニケーション術 会議参加の心得  $No$  : 事者相談・苦情対応 スタッフ育成にいかすコーチング  $\mathbf{1}$ スタッフ育成にいかすティーチング アサーティブコミュニケーション  $\overline{2}$ 外国語を話せなくてもできる 外国人患者とのコミュニケーション支援 社会人基礎力の基礎  $\overline{3}$ 講義を絞り込んで検索することもできます。新人看護師に必要な社会人基礎力  $\overline{4}$ 先輩看護師として身につけたい社会人基礎力 明日からできる!LGBTQケア実践講座  $5<sup>7</sup>$ 医療従事者のための働き方改革 タスク・シフト/シェア  $6<sup>1</sup>$ 医療従事者のためのアンガーマネジメント 仕事についていけないと感じたときはどうしたらいいの?  $\overline{7}$ アンコンシャス・バイアスとは何か?  $\overline{8}$ ストレスから自分を護るセルフケア 終わりのない仕事にどのようにモチベーションを保てばいいの? 13

**ELSEVIER** 

動画講義コンテンツレポート ~日ごとのアクセス状況を確認する~

| <b>No</b>      | 日付         | 講義名                              | (一ジョン                                                            | 概要             | 映像            | テス       |  |  |
|----------------|------------|----------------------------------|------------------------------------------------------------------|----------------|---------------|----------|--|--|
|                | 2020/04/01 |                                  | △ 列を固定<br>抗菌薬を大事に使おう! ~AMR (薬剤耐性) に立ち向かう 目 Set Column Position ▶ |                |               |          |  |  |
|                |            | ために〜                             |                                                                  | 1 列の固定を解除      |               |          |  |  |
| $\overline{2}$ | 2020/04/02 | 臨床推論                             | 1.00.000                                                         | $\overline{2}$ |               | $\Omega$ |  |  |
| 3              | 2020/04/08 | 上手な叱られ方                          | 1.00.000                                                         | $\overline{2}$ |               | 0        |  |  |
| 4              | 2020/04/09 | 【配信終了】医療制度・診療報酬改定から看護実践を考える      | 1.00.000                                                         | -1             | 0.            | 0        |  |  |
| 5              | 2020/04/09 | 【配信終了】医療従事者のための接遇マナー             | 1.00.000                                                         | 4              |               | 0        |  |  |
| 6.             | 2020/04/16 | 上手な叱られ方                          | 1.00.000                                                         | $\mathbf{1}$   |               | 0        |  |  |
| 7              | 2020/04/16 | バイタルサインの評価                       | 1.00.000                                                         | 1              | O             | 0        |  |  |
| 8              | 2020/04/16 | 【配信終了】医療従事者のための接遇マナー             | 1.00.000                                                         | $\overline{2}$ | 0.            |          |  |  |
| 9              | 2020/04/22 | 現場の事例で学ぶ対人対応力向上の為のコミュニケーション<br>術 | 1.00.000                                                         | 1              |               | 0        |  |  |
|                |            |                                  |                                                                  |                |               | Þ.       |  |  |
|                |            | 項目が全て表示されない場合は、                  |                                                                  |                | 列が固定されている項目は、 |          |  |  |
|                |            | バーをスライドさせてください。                  | 固定を解除できます。                                                       |                |               |          |  |  |

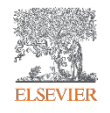

## 動画講義コンテンツレポート ~日ごとのアクセス状況を確認する~

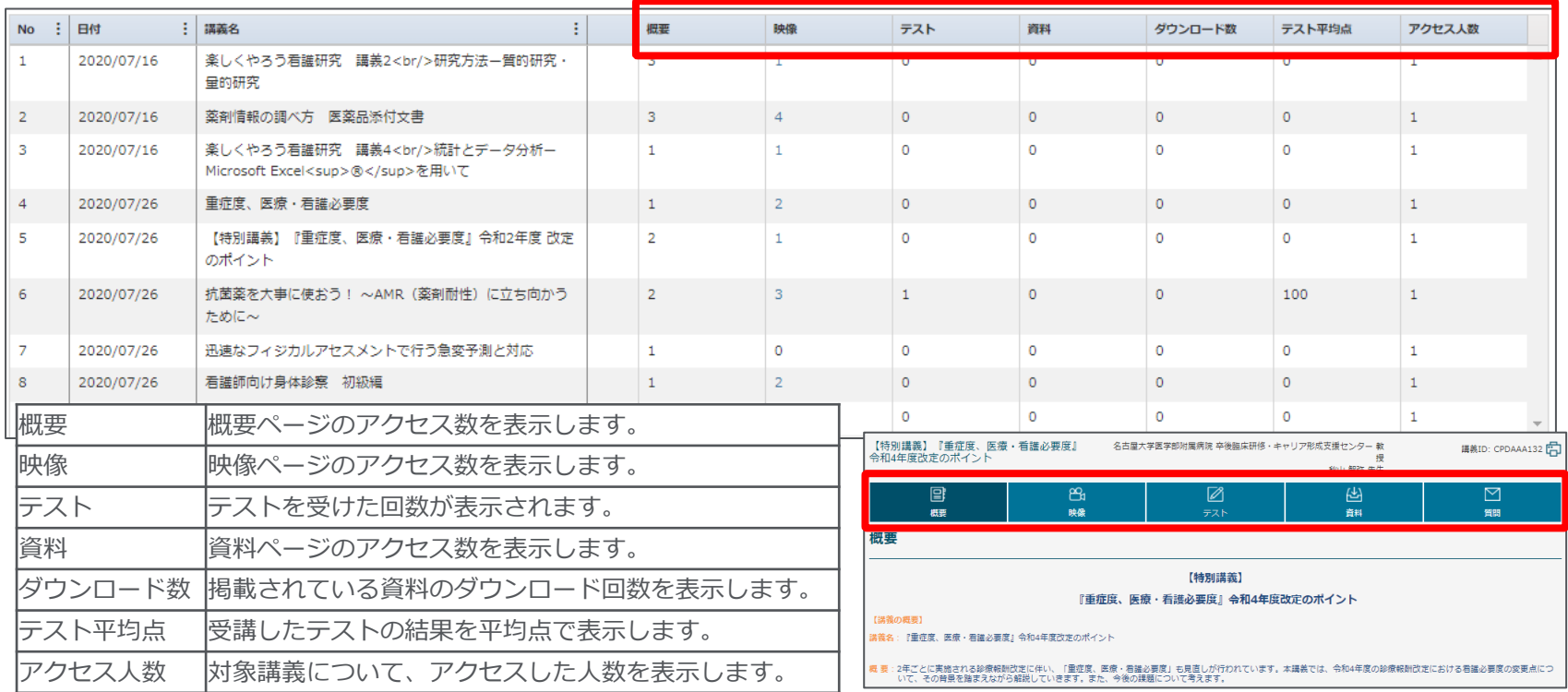

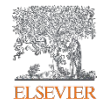

動画講義コンテンツレポート ~日ごとのアクセス状況を確認する~

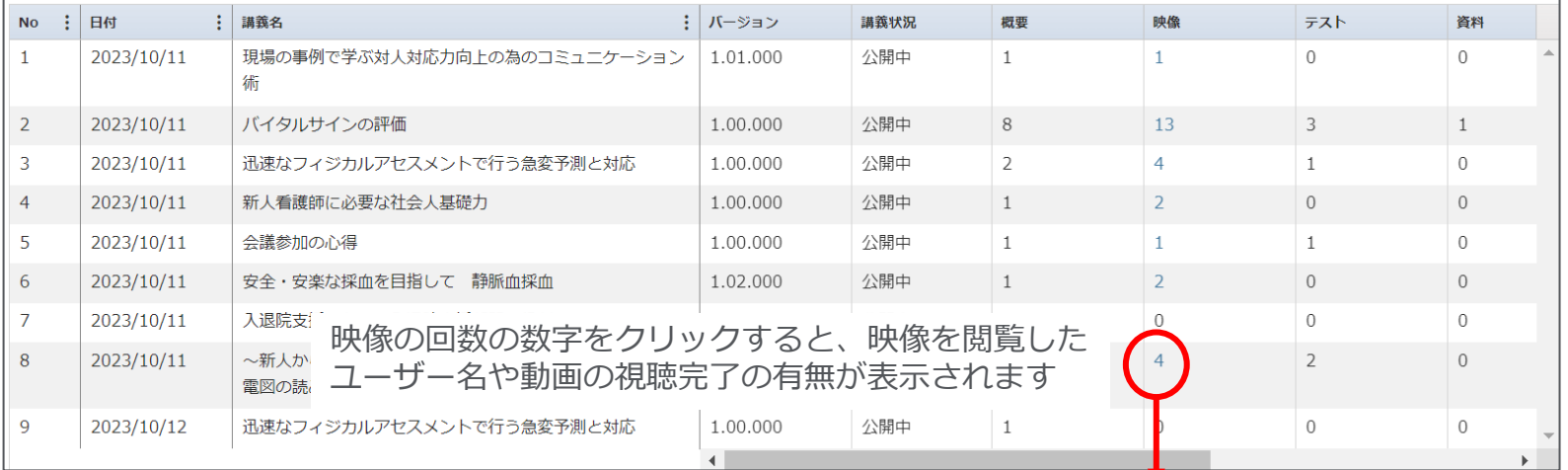

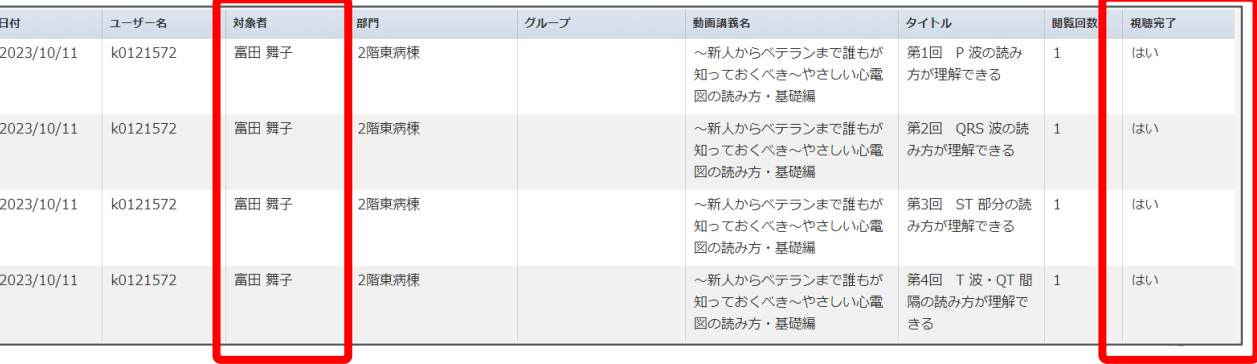

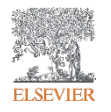

動画講義コンテンツレポート ~日ごとのアクセス状況を確認する~

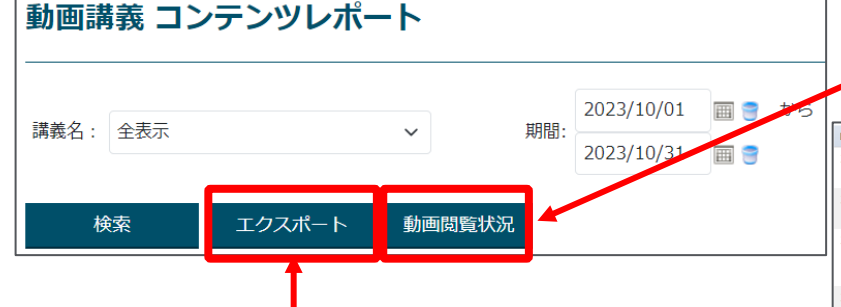

#### 対象期間に動画を閲覧したユーザーと 視聴完了の有無を表示できます。

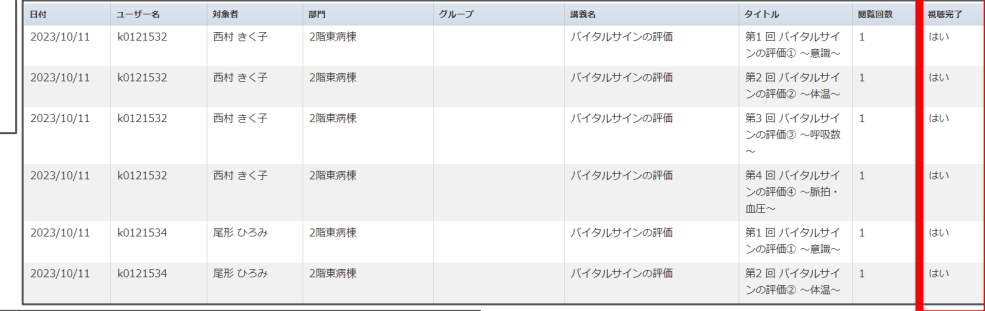

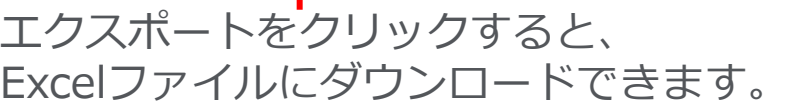

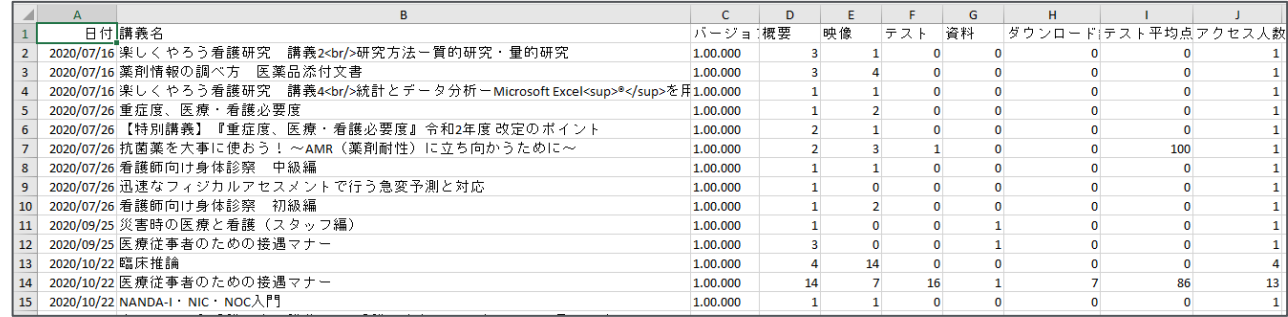

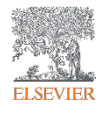

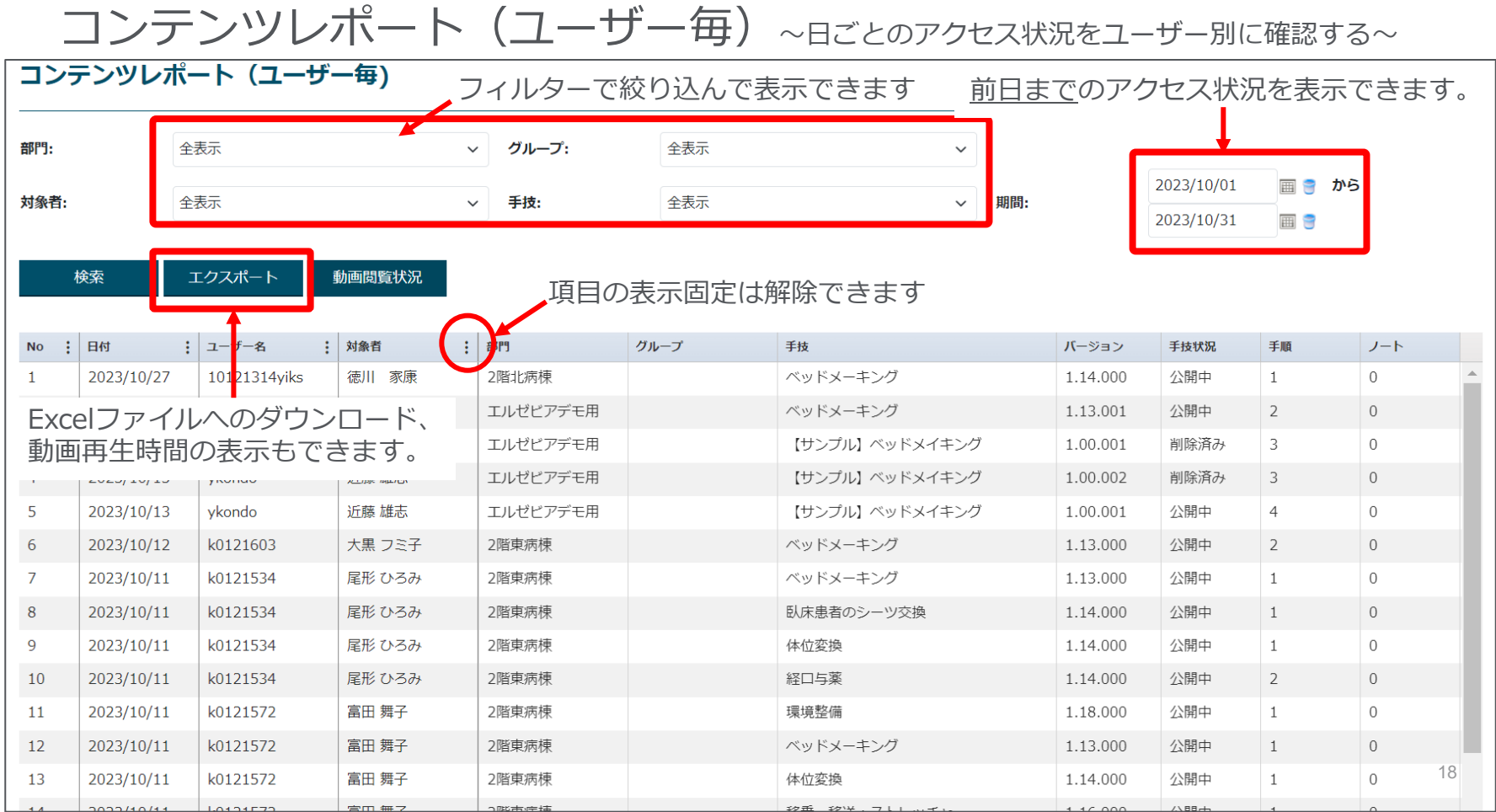

### コンテンツレポート(ユーザー毎)~日ごとのアクセス状況をユーザー別に確認する~

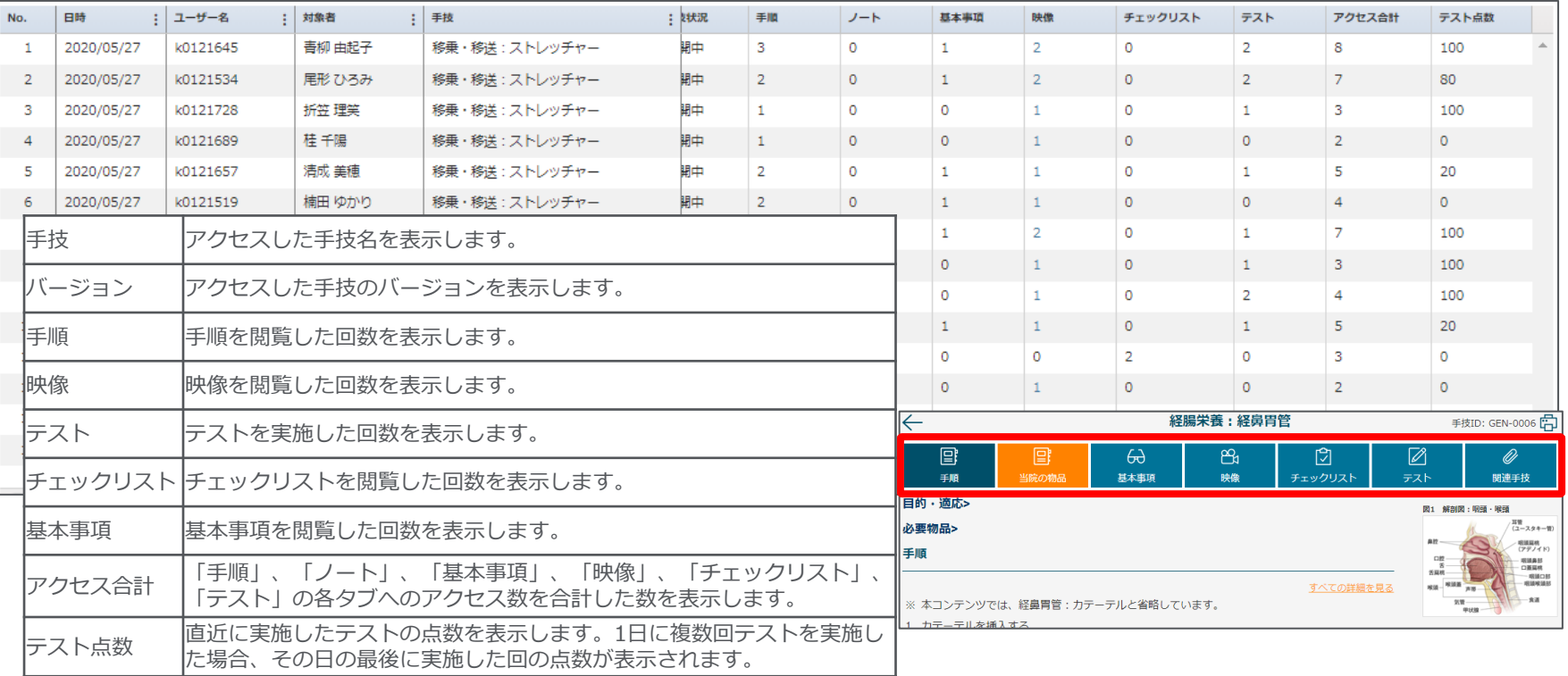

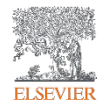

コンテンツレポート(ユーザー毎)~日ごとのアクセス状況をユーザー別に確認する~

| <b>No</b> | 日付         | ユーザー名    | 対象者    | 手技                              | バージョン    | 手技状況 | 手順             | ノート       | 基本事項         | 映像       | チェックリスト      |  |
|-----------|------------|----------|--------|---------------------------------|----------|------|----------------|-----------|--------------|----------|--------------|--|
| 9         | 2023/10/11 | k0121534 | 尾形 ひろみ | 体位変換                            | 1.14.000 | 公開中  | $\overline{1}$ | $\Omega$  | $\Omega$     | $\Omega$ | $\mathbf{0}$ |  |
| 10        | 2023/10/11 | k0121534 | 尾形 ひろみ | 経口与薬                            | 1.14.000 | 公開中  | $\overline{2}$ | $\Omega$  | $\mathbf{1}$ |          | $\mathbf{0}$ |  |
| 11        | 2023/10/11 | k0121572 | 富田 舞子  | 環境整備                            | 1.18.000 | 公開中  | $\overline{1}$ | $\bigcap$ | $\Omega$     |          | $\Omega$     |  |
| 12        | 2023/10/11 | k0121572 | 富田 舞子  | ベッドメーキング                        | 1.13.000 | 公開中  | $\mathbf{1}$   | $\circ$   | $\mathbf{1}$ |          | $\circ$      |  |
| 13        | 2023/10/11 | k0121572 | 富田 舞子  | 体位変換                            | 1.14.000 | 公開中  | $\mathbf{1}$   | $\circ$   | $\mathbf{0}$ | $\Omega$ | $\mathbf{0}$ |  |
| 14        | 2023/10/11 | k0121572 | 富田 舞子  | 移乗・移送:ストレッチャー                   | 1.16.000 | 公開中  |                | $\Omega$  | $\Omega$     |          | $\Omega$     |  |
| 15        | 2023/10/11 | k0121572 | 富田 舞子  | 映像の回数の数字をクリックすると、映像を閲覧した<br>バイー |          |      |                |           |              |          |              |  |
| 16        | 2023/10/11 | k0121532 | 西村 きく子 | 環境<br>ユーザー名や動画の視聴完了の有無が表示されます   |          |      |                |           |              |          |              |  |
| 17        | 2023/10/11 | k0121532 | 西村 きく子 | ベット                             |          |      |                |           |              |          |              |  |
| 18        | 2023/10/11 | k0121532 | 西村 きく子 | 食事援助                            | 1.15.000 | 公開中  | $\mathbf{1}$   | $\theta$  | $\mathbf 0$  |          | $\theta$     |  |
| 19        | 2023/10/11 | k0121532 | 西村 きく子 | 排尿介助                            | 1.17.000 | 公開中  | $\overline{1}$ | $\Omega$  | $\circ$      |          | $\Omega$     |  |
| 20        | 2023/10/11 | k0121532 | 西村 きく子 | 移乗・移送:ストレッチャー                   | 1.16.000 | 公開中  | $\mathbf{1}$   | $\Omega$  | $\Omega$     |          | $\Omega$     |  |
| 21        | 2023/10/11 | k0121532 | 西村 きく子 | 移乗·移送:車椅子                       | 1.17.000 | 公開中  | $\overline{1}$ | $\cap$    | $\Omega$     |          | $\cap$       |  |
| 22        | 2023/10/05 | ykondo   | 近藤 雄志  | ベッドメーキング                        | 1.11.001 | 公開中  | $\overline{2}$ | $\theta$  | $\Omega$     |          |              |  |
| 23        | 2023/10/05 | vkondo   | 近藤 雄志  | 包帯法                             | 1.14.000 | 公開中  | 1              | $\cap$    | $\bigcap$    |          | $\Omega$     |  |
| 24        | 2023/10/05 | vkondo   | 近藤 雄志  | 肺動脈カテーテル抜去                      | 1.11.000 | 公開中  | $\overline{1}$ | $\Omega$  | 1            |          | $\Omega$     |  |
| 25        | 2023/10/04 | k0121545 | 米倉 恵美子 | 環境整備                            | 1.18.000 | 公開中  | $\mathbf{1}$   | $\circ$   | $\mathbf 0$  |          | $\Omega$     |  |
|           |            |          |        |                                 |          |      |                |           |              |          |              |  |

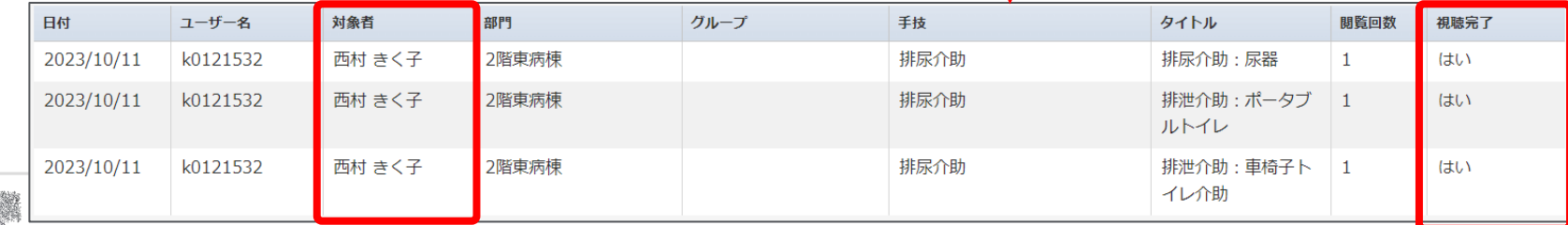

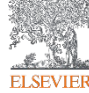

#### 動画講義コンテンツレポート (ユーザー毎) ~日ごとのアクセス状況をユーザー別に確認する~

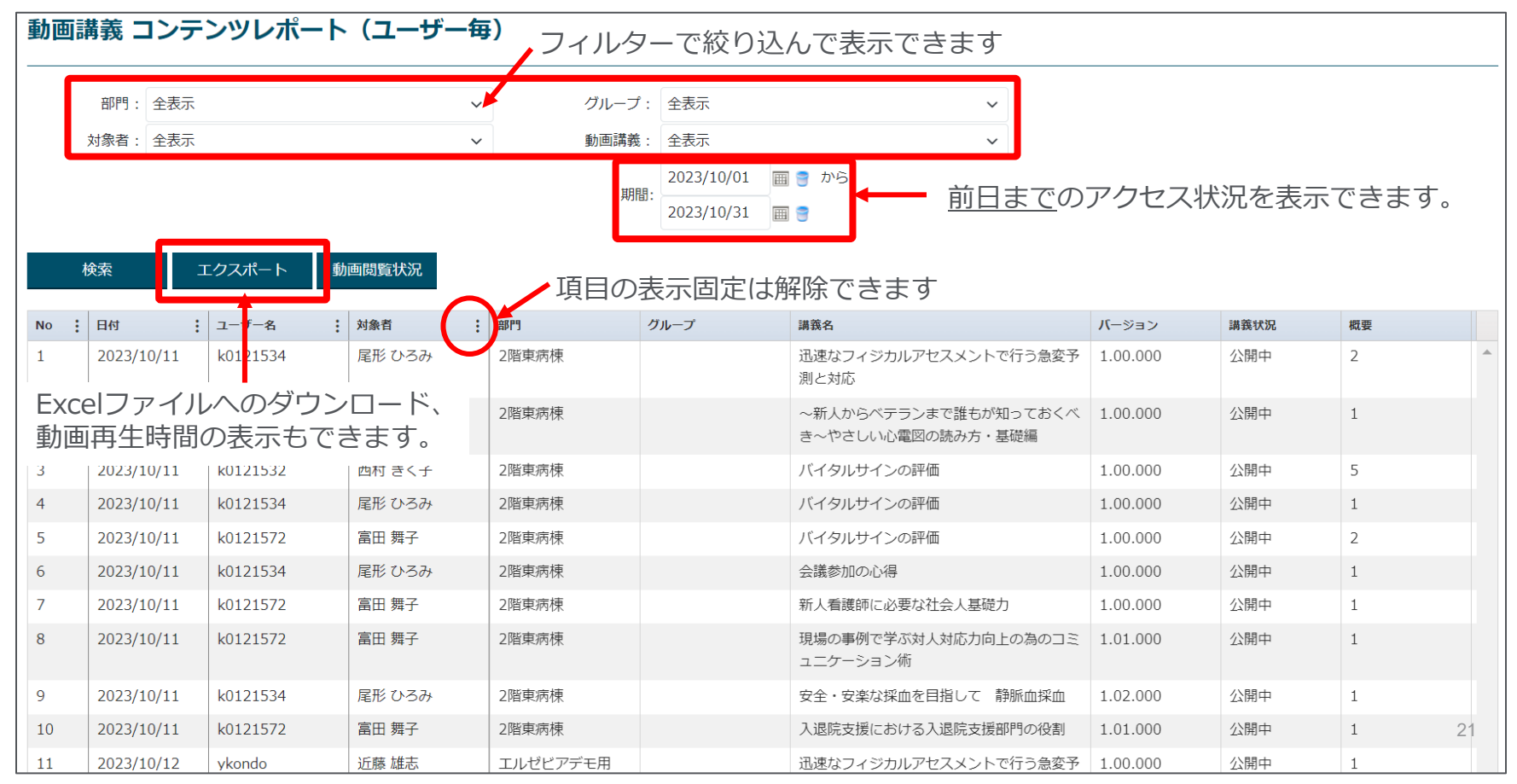

#### 動画講義コンテンツレポート (ユーザー毎) ~日ごとのアクセス状況をユーザー別に確認する~

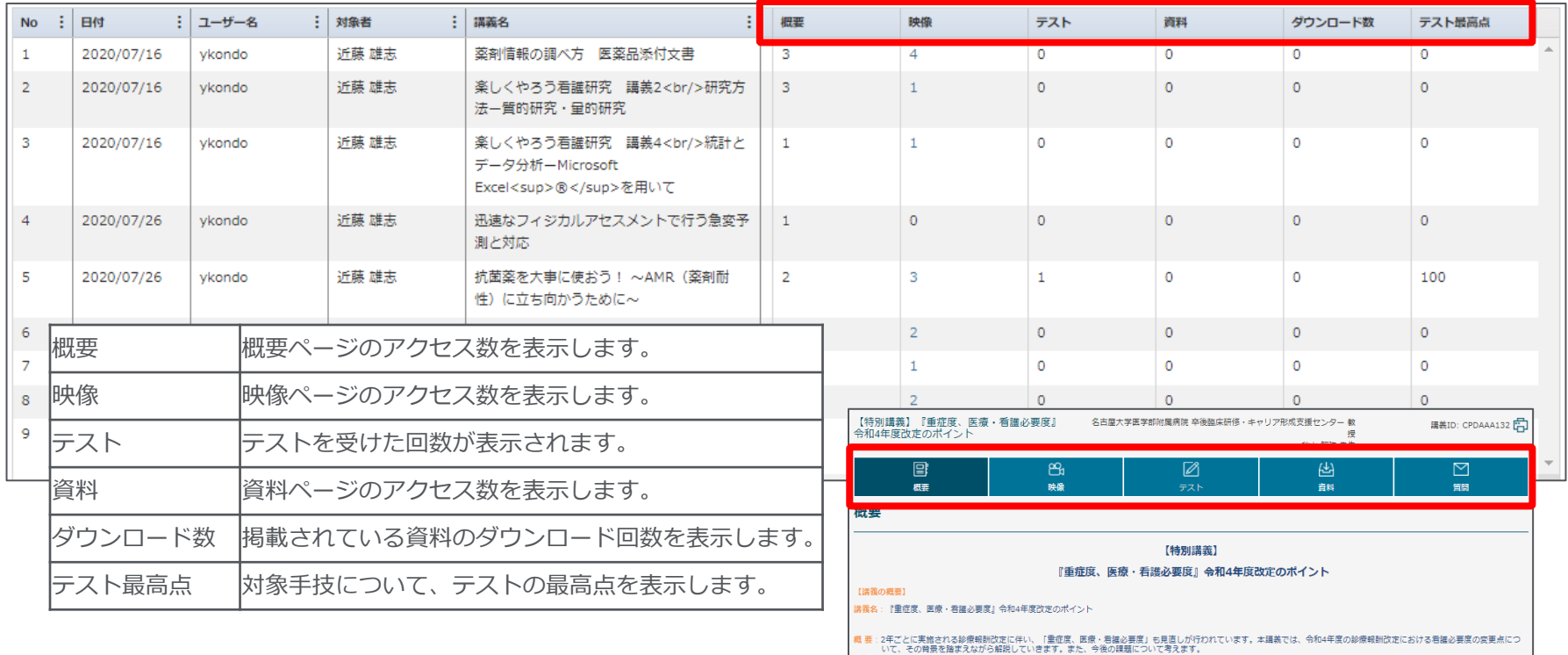

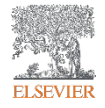

#### 動画講義コンテンツレポート (ユーザー毎) ~日ごとのアクセス状況をユーザー別に確認する~

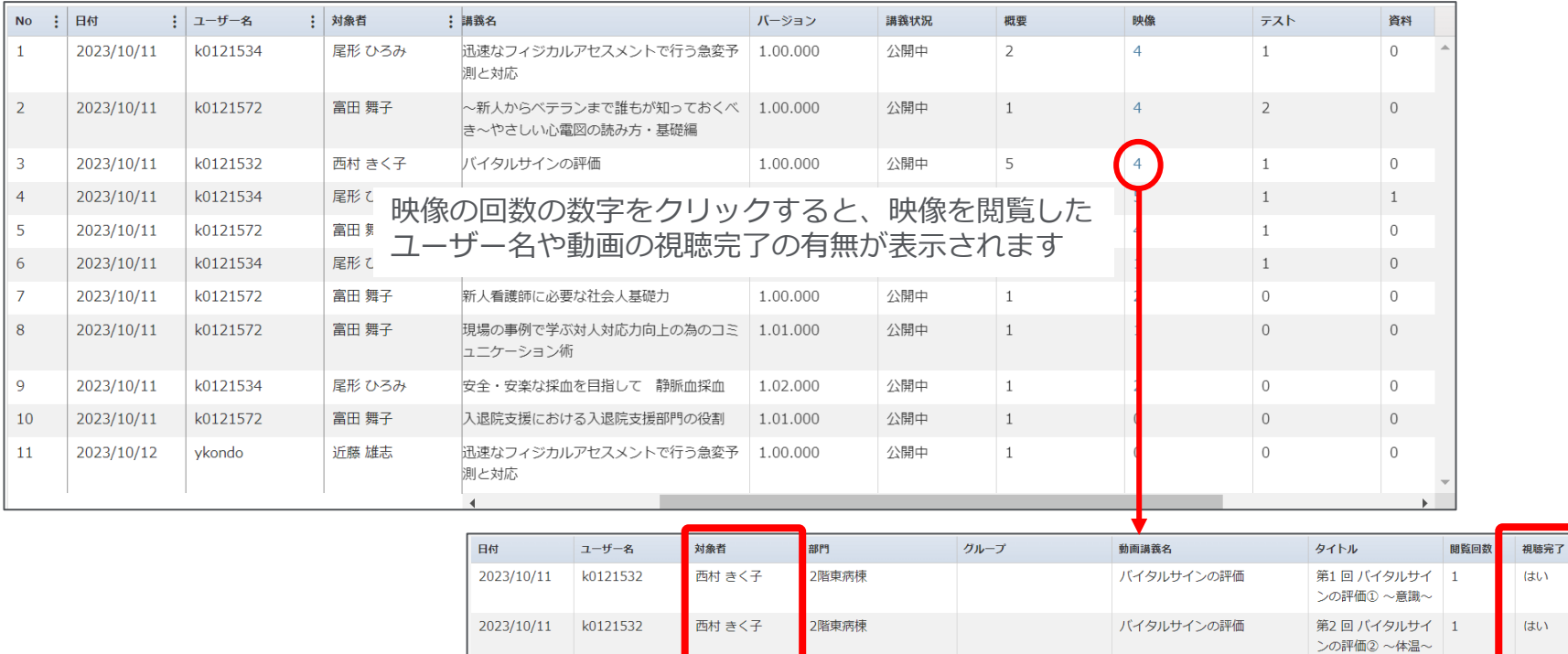

西村 きく子

西村 きく子

2階東病棟

2階東病棟

バイタルサインの評価

バイタルサインの評価

第3回バイタルサイ 1

第4回 バイタルサイ 1

ンの評価3~呼吸数

ンの評価4 ~脈拍・ 血圧~

 $\sim$ 

はい

はい

k0121532

k0121532

2023/10/11

2023/10/11

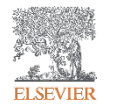

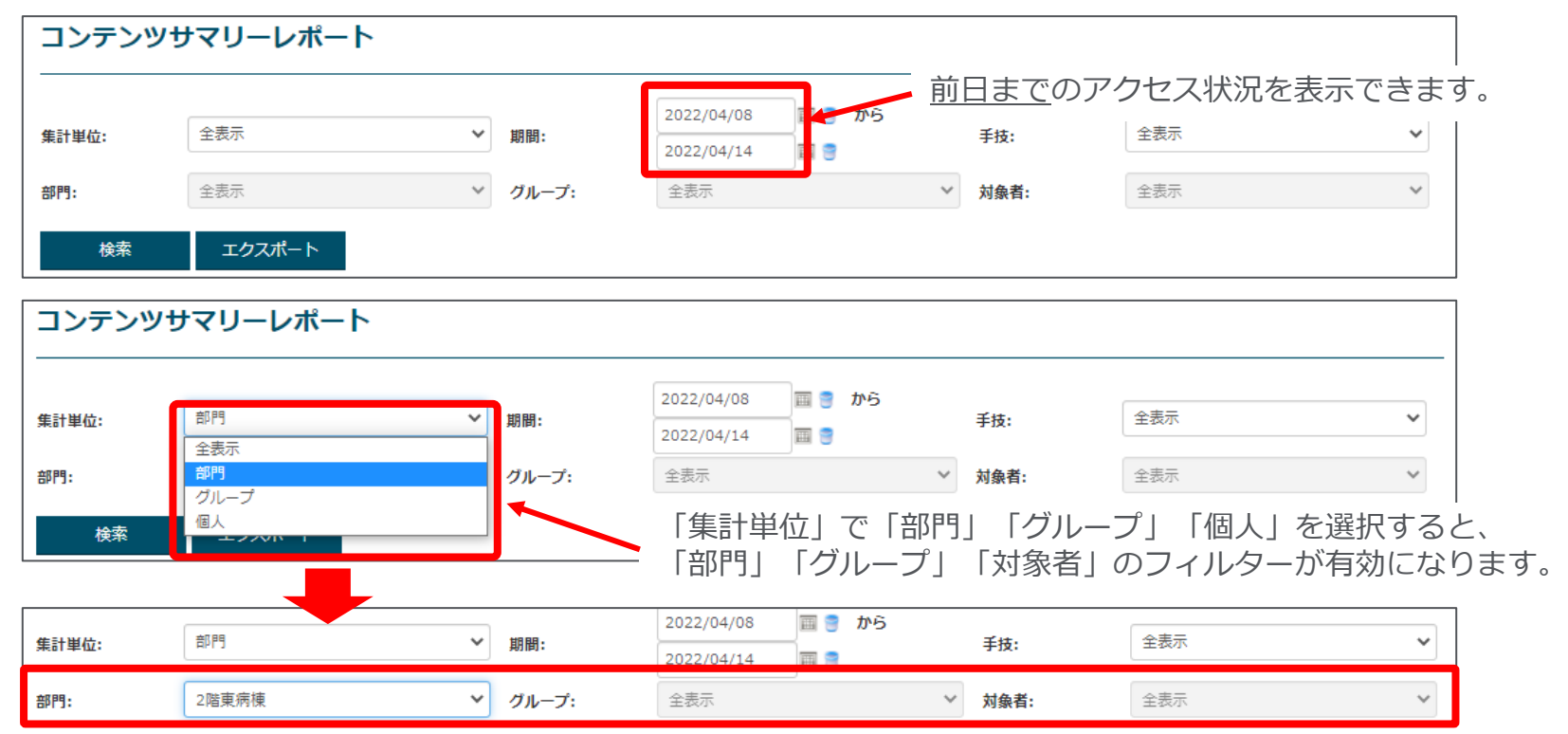

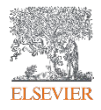

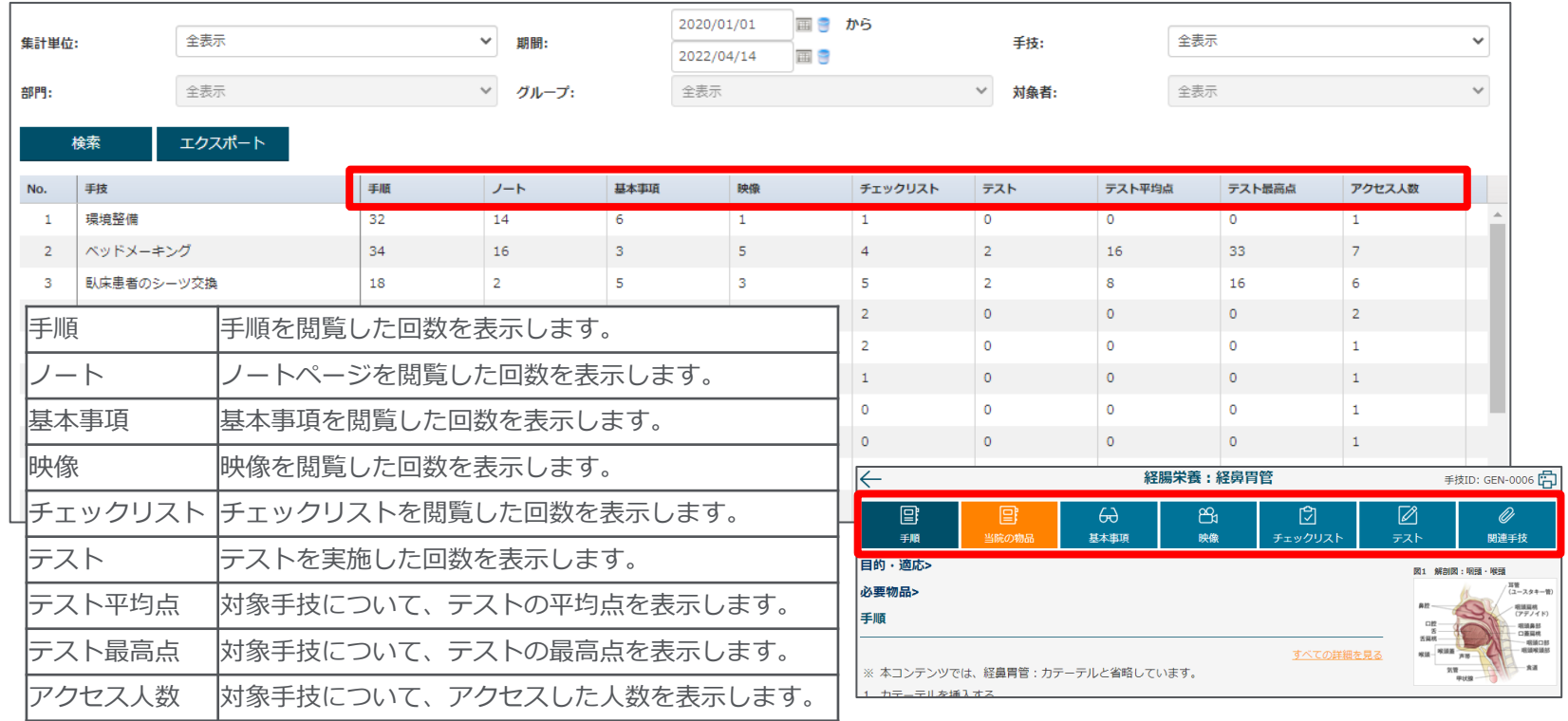

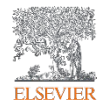

#### ■集計単位が「全表示」の場合

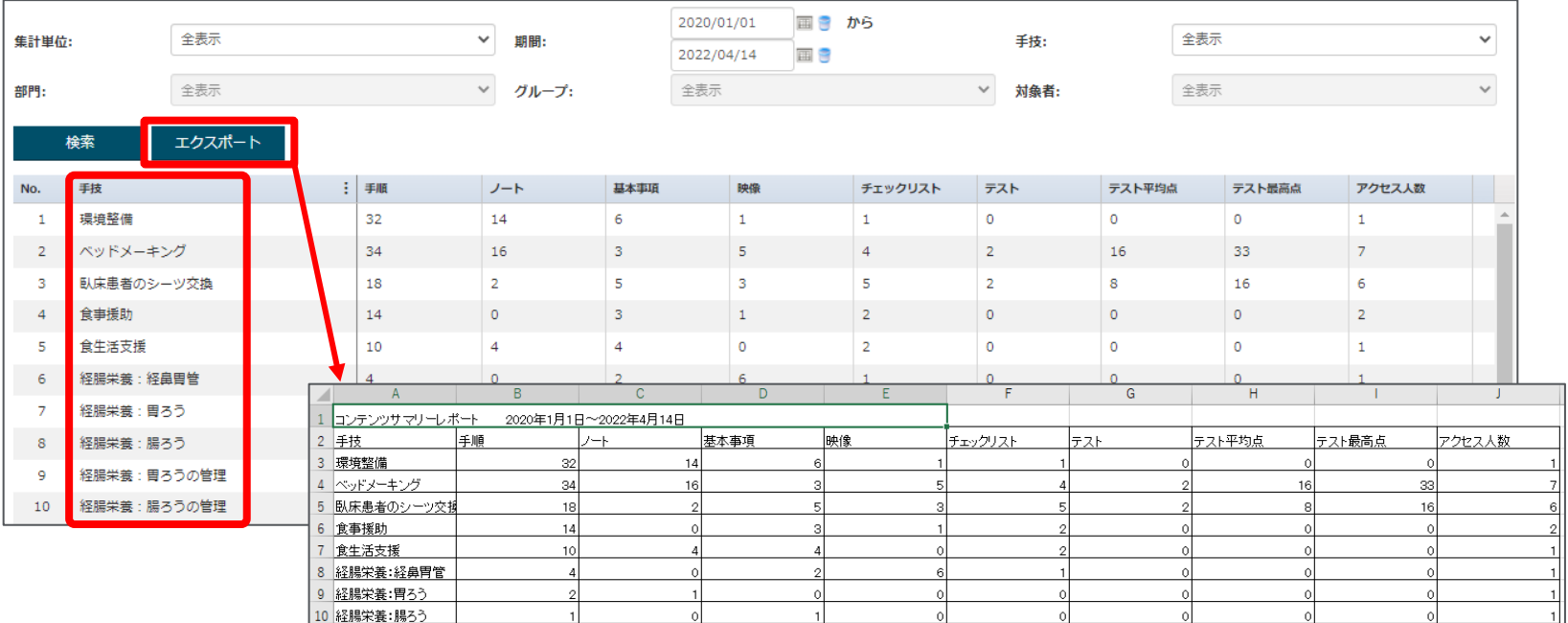

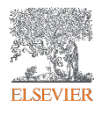

コンテンツサマリーレポート ~アクセス状況を指定期間で集計する~

#### ■集計単位が「部門」の場合

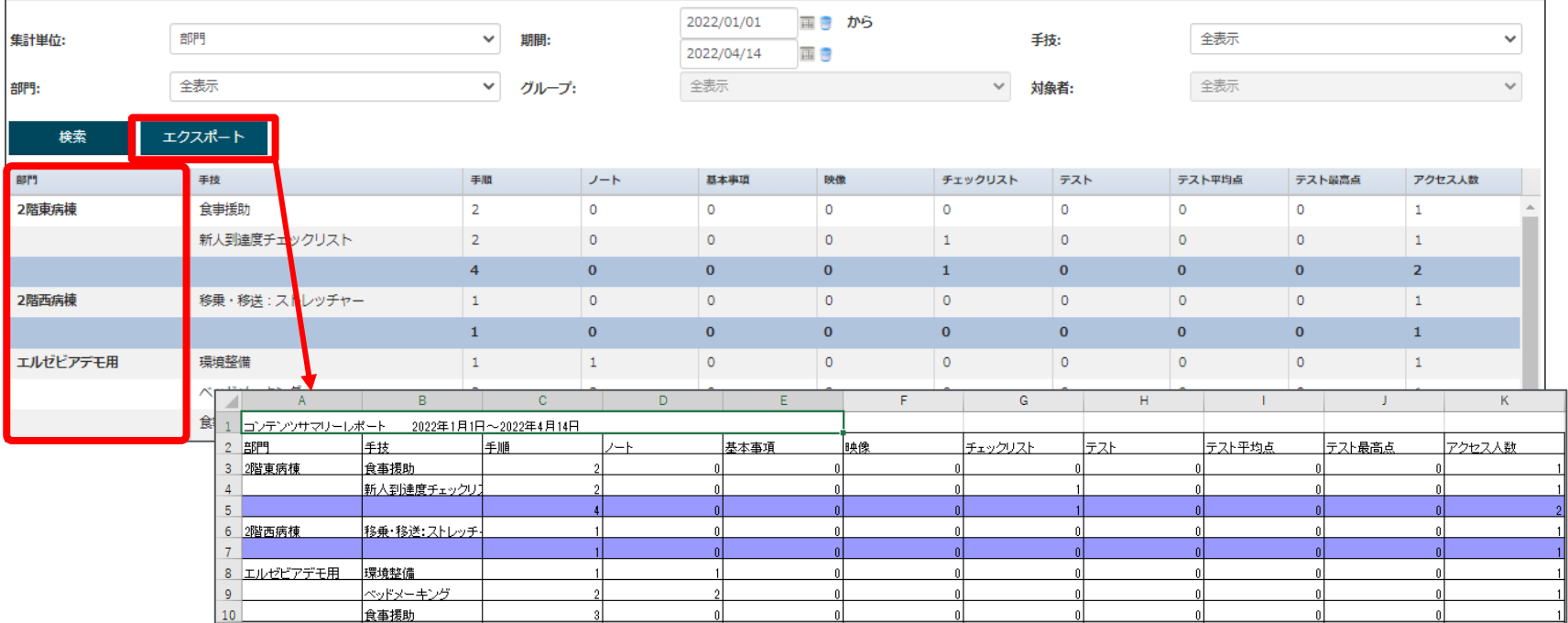

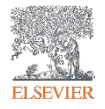

#### ■集計単位が「グループ」の場合

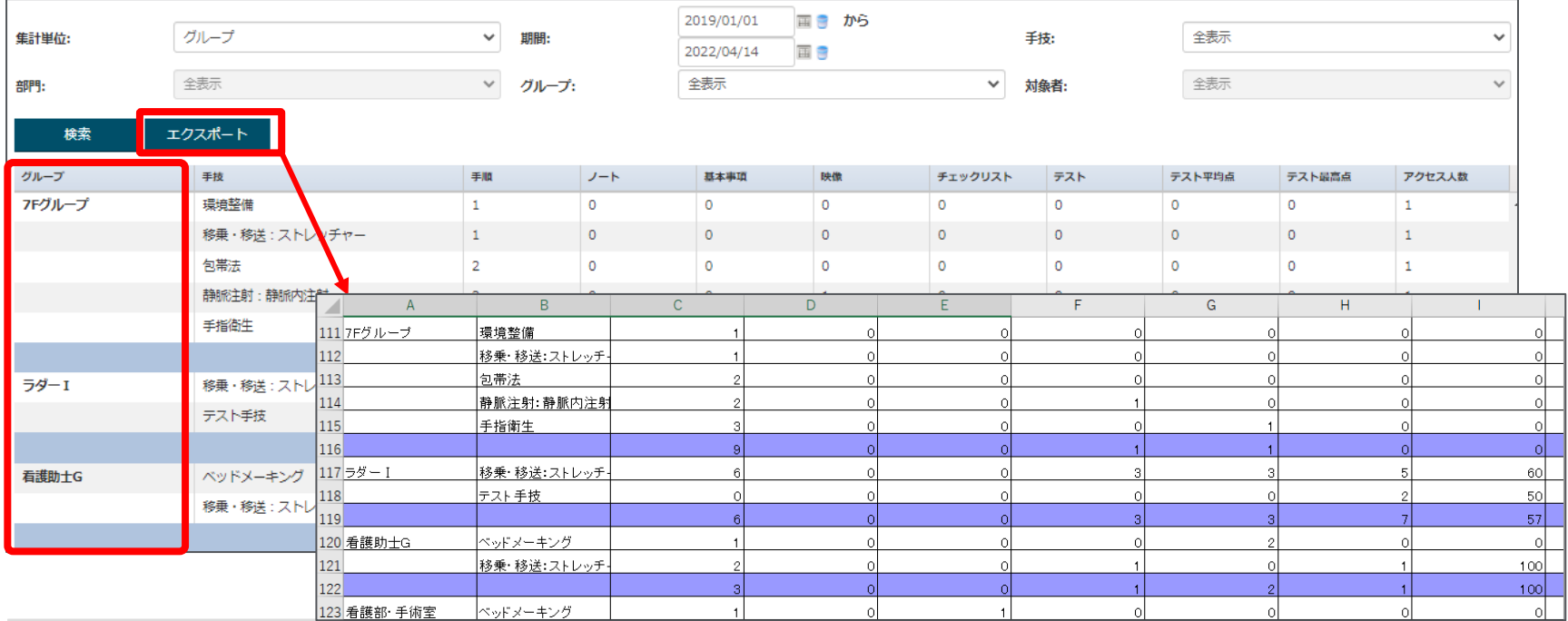

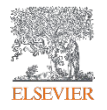

コンテンツサマリーレポート ~アクセス状況を指定期間で集計する~

#### ■集計単位が「個人」の場合

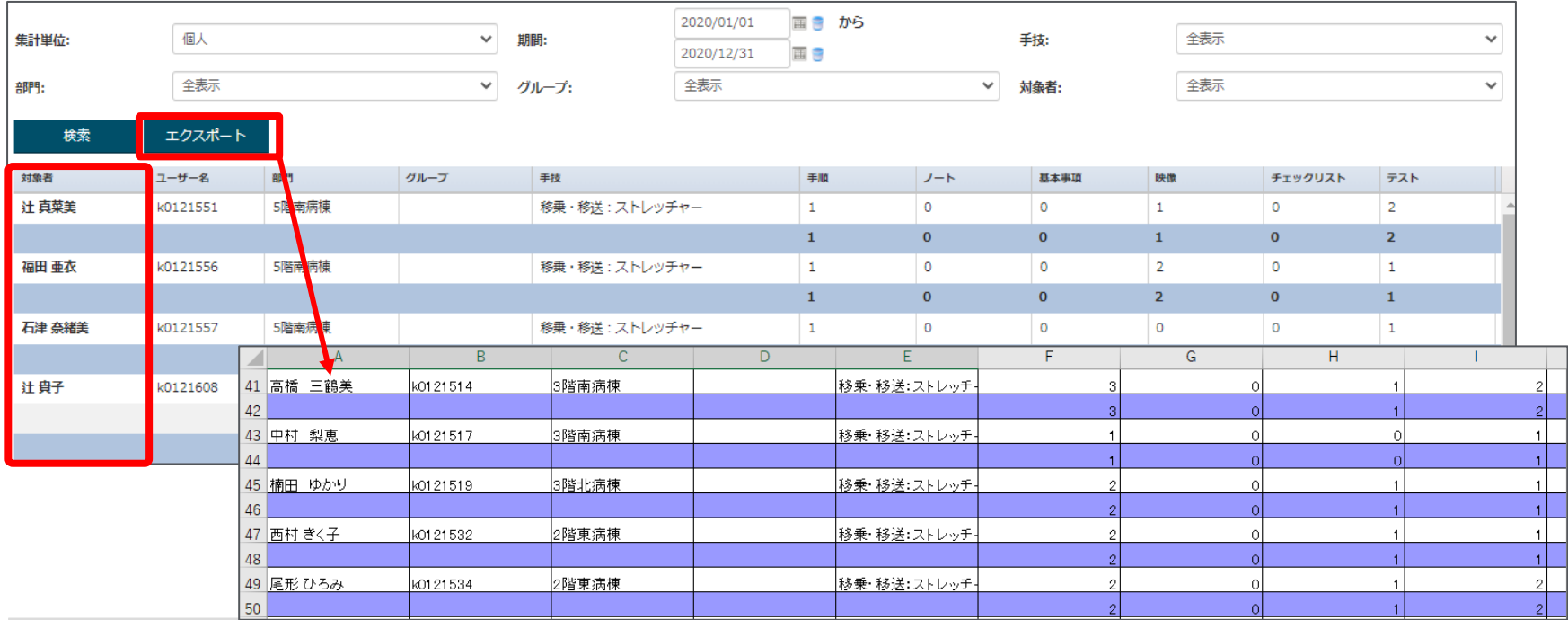

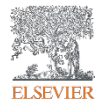

### テスト結果レポート ~ユーザーが実施したテストの回答内容を確認する~

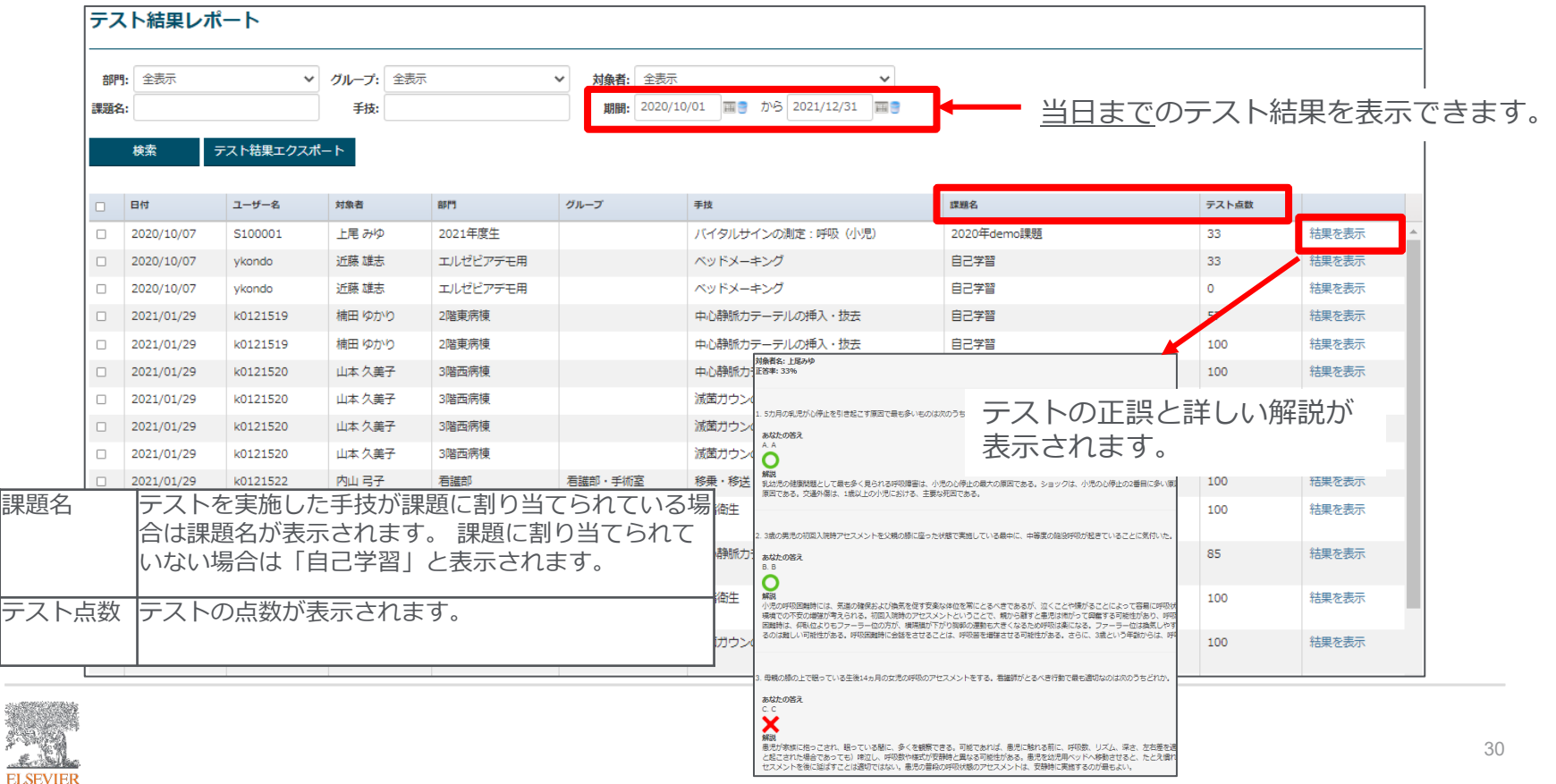

### テスト結果レポート ~ユーザーが実施したテストの回答内容を確認する~

**ELSEVIER** 

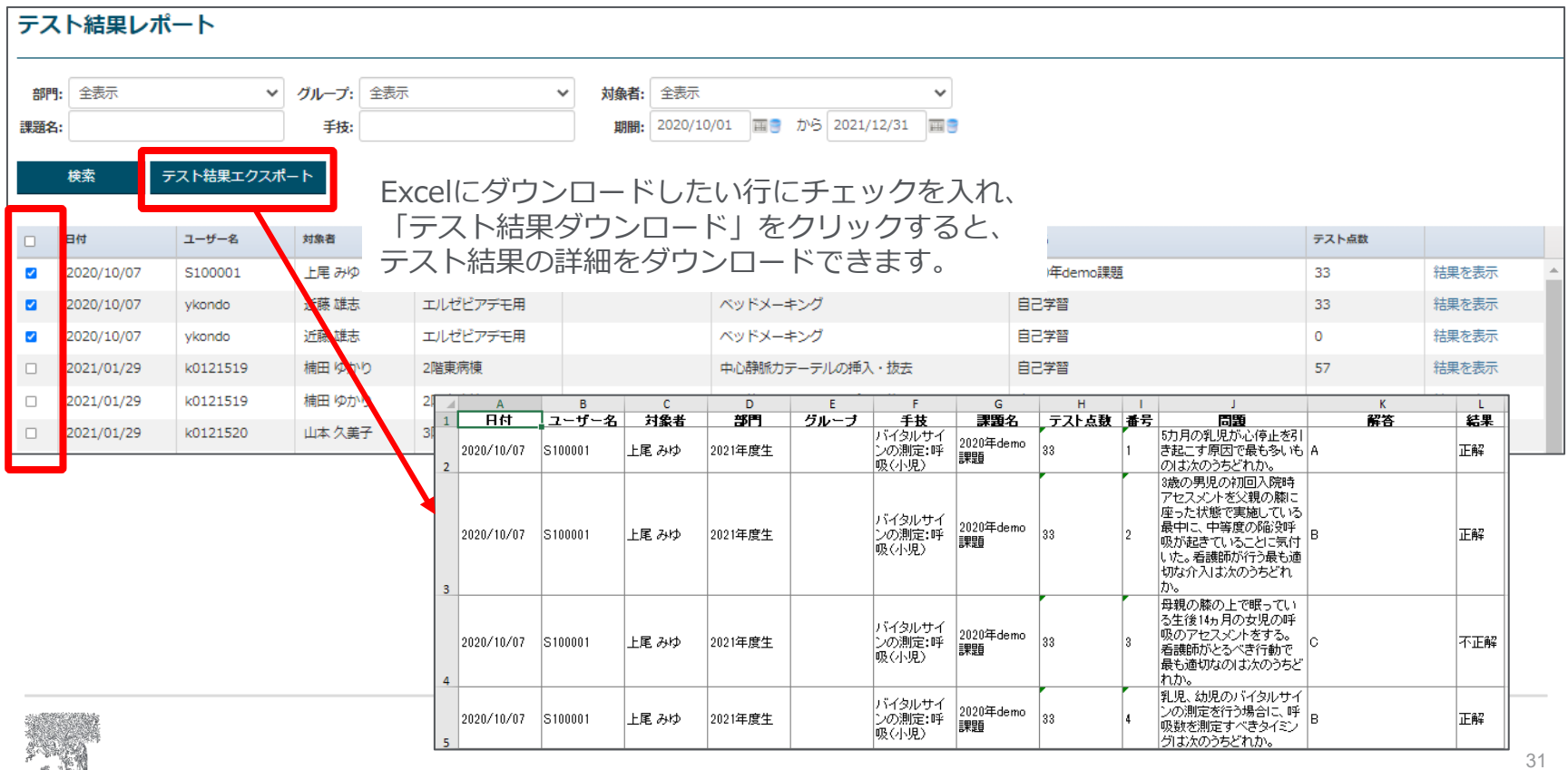

### 動画講義テスト結果レポート ~ユーザーが実施したテストの回答内容を確認する~

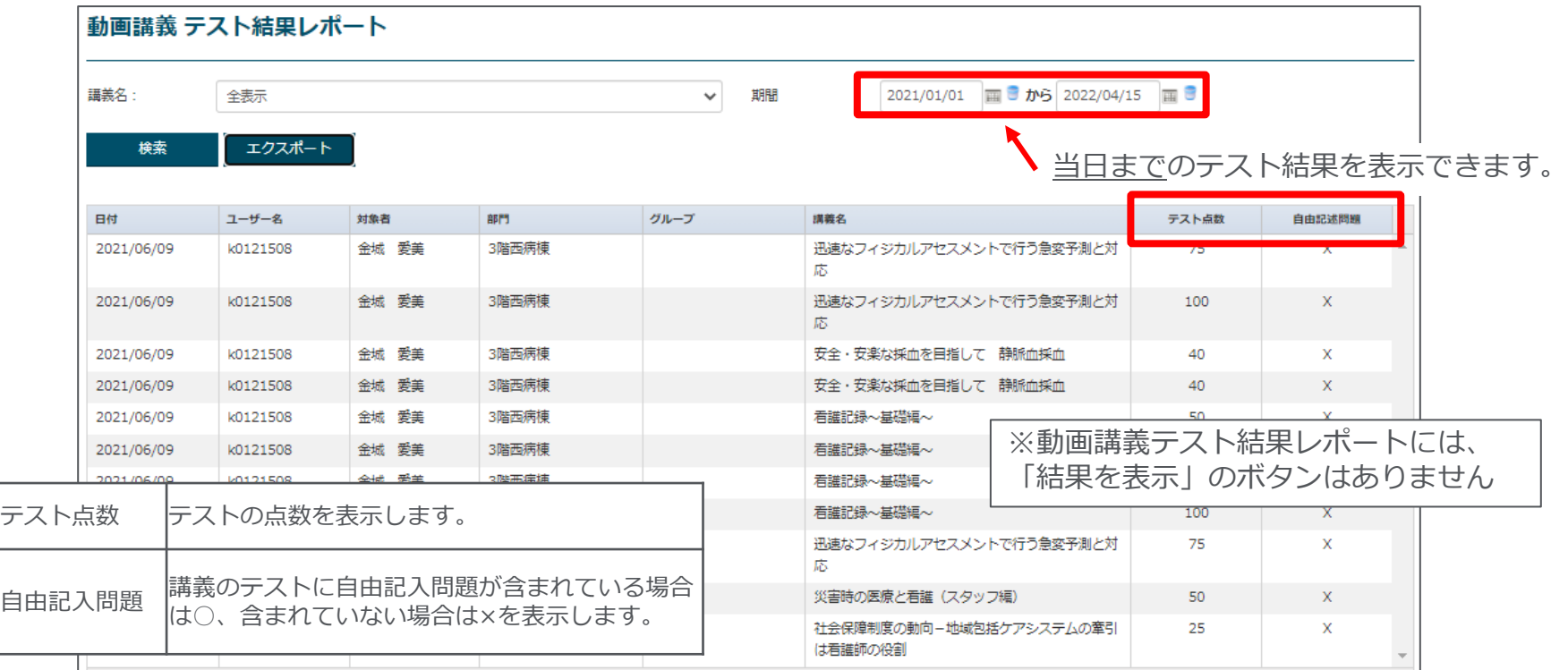

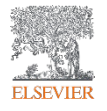

### 動画講義テスト結果レポート ~ユーザーが実施したテストの回答内容を確認する~

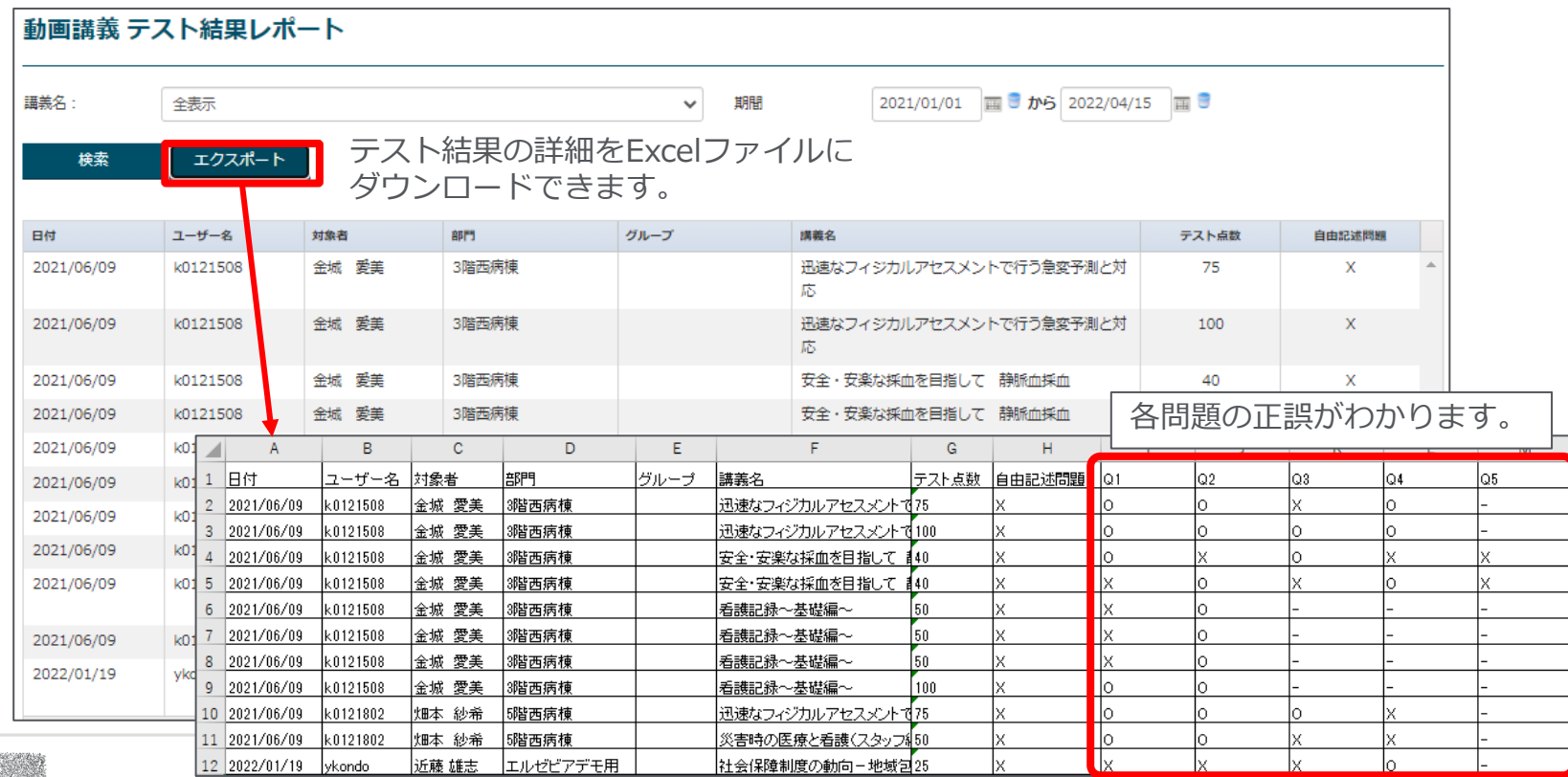

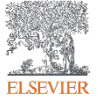

### ノートダウンロードレポート~ノートの添付ファイルがダウンロードされた数を確認する~

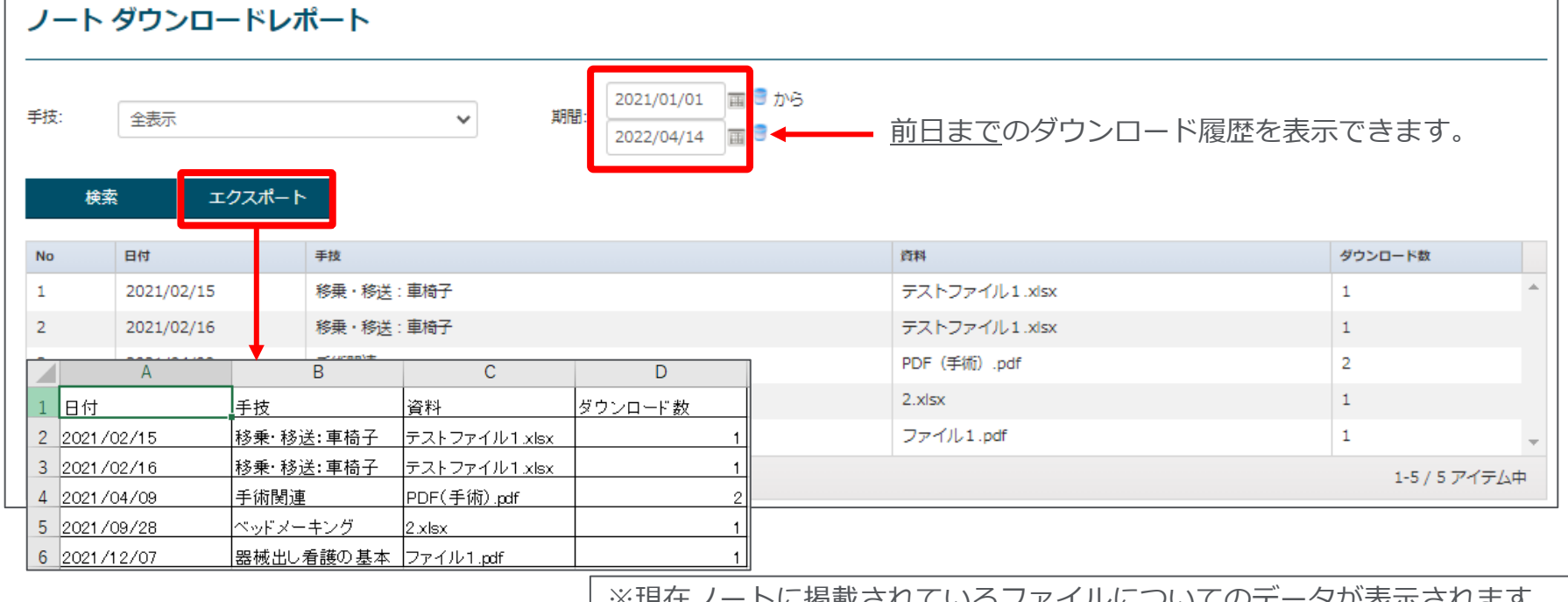

※現在ノートに掲載されているファイルについてのデータが表示されます。 すでに削除されたファイルはレポートに含まれません。

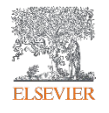

ノートダウンロードレポート(ユーザー毎)

#### ~ノートの添付ファイルがダウンロードされた数をユーザー別に確認する~

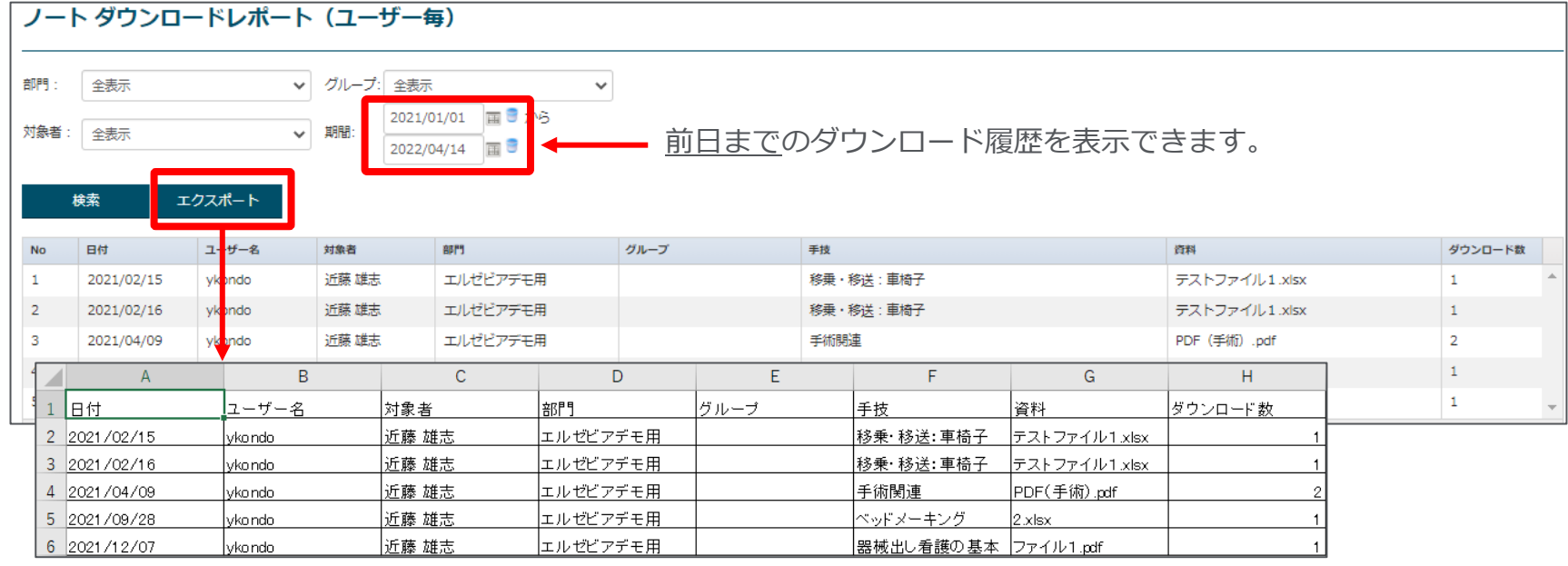

※現在ノートに掲載されているファイルについてのデータが表示されます。 すでに削除されたファイルはレポートに含まれません。

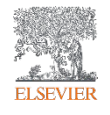

サポートセンター

### **ご不明点がありましたら、お気軽にお問い合わせください。**

### フリーダイアル:0120-965-546 受付時間 :平日9:30~17:00

ナーシング・スキルの画面下部 「お問い合わせフォーム」 も併せてご利用ください。

お問い合わせ

お問い合わせフォーム

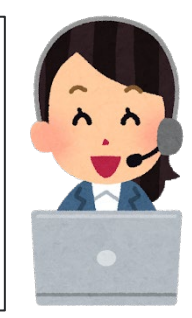

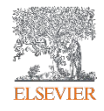

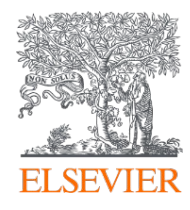

# Thank you

エルゼビア・ジャパン株式会社 ソリューション営業本部

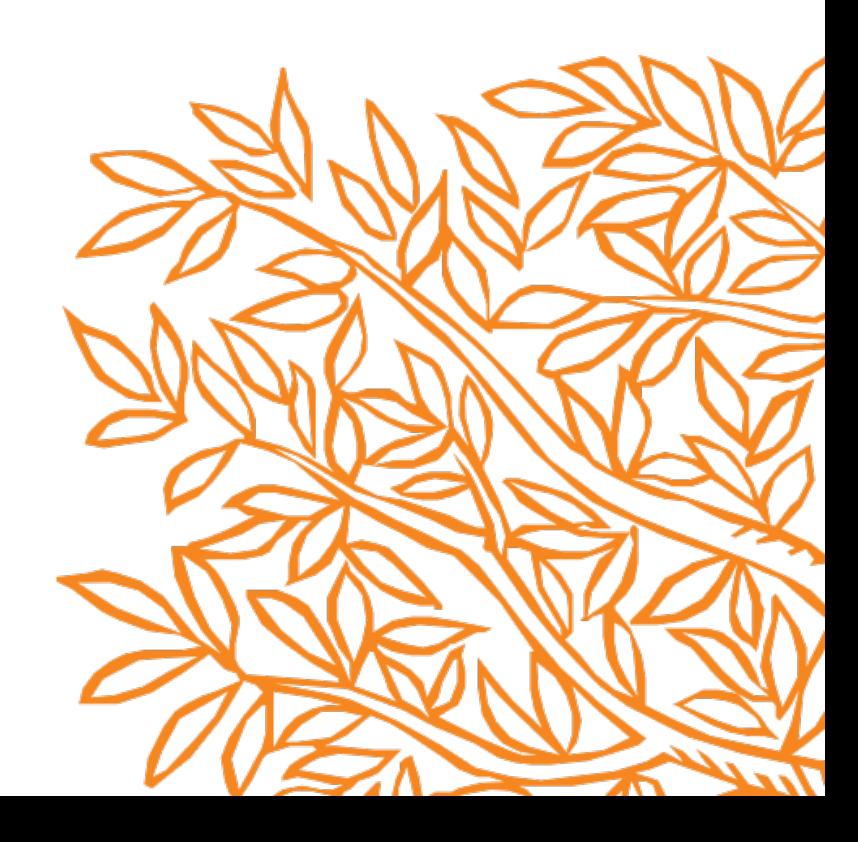